# UNIVERZITA PALACKÉHO V OLOMOUCI PEDAGOGICKÁ FAKULTA

Katedra výtvarné výchovy

# **BAKALÁŘSKÁ PRÁCE Sazba a grafická úprava knihy**

Simon Vybíhal

Olomouc 2024 Vedoucí práce: akad. soch. Tomáš Chorý, ArtD.

### **Prohlášení**

Prohlašuji, že jsem bakalářskou práci vypracoval samostatně pod vedením akad. soch. Tomáše Chorého, ArtD., s použitím pramenů uvedených v seznamu literatury a zdrojů informací.

V Olomouci

Podpis

### **Poděkování**

Rád bych tímto poděkoval svému vedoucímu bakalářské práce panu akad. soch. Tomáši Chorému ArtD. za jeho ochotu a cenné rady, které mi při tvorbě pomohly. Dále bych chtěl poděkovat Ondřeji Hykovi, který ve mě vložil důvěru a poskytl mi možnost graficky zpracovat jeho knihu v rámci mé bakalářské práce.

## **Anotace**

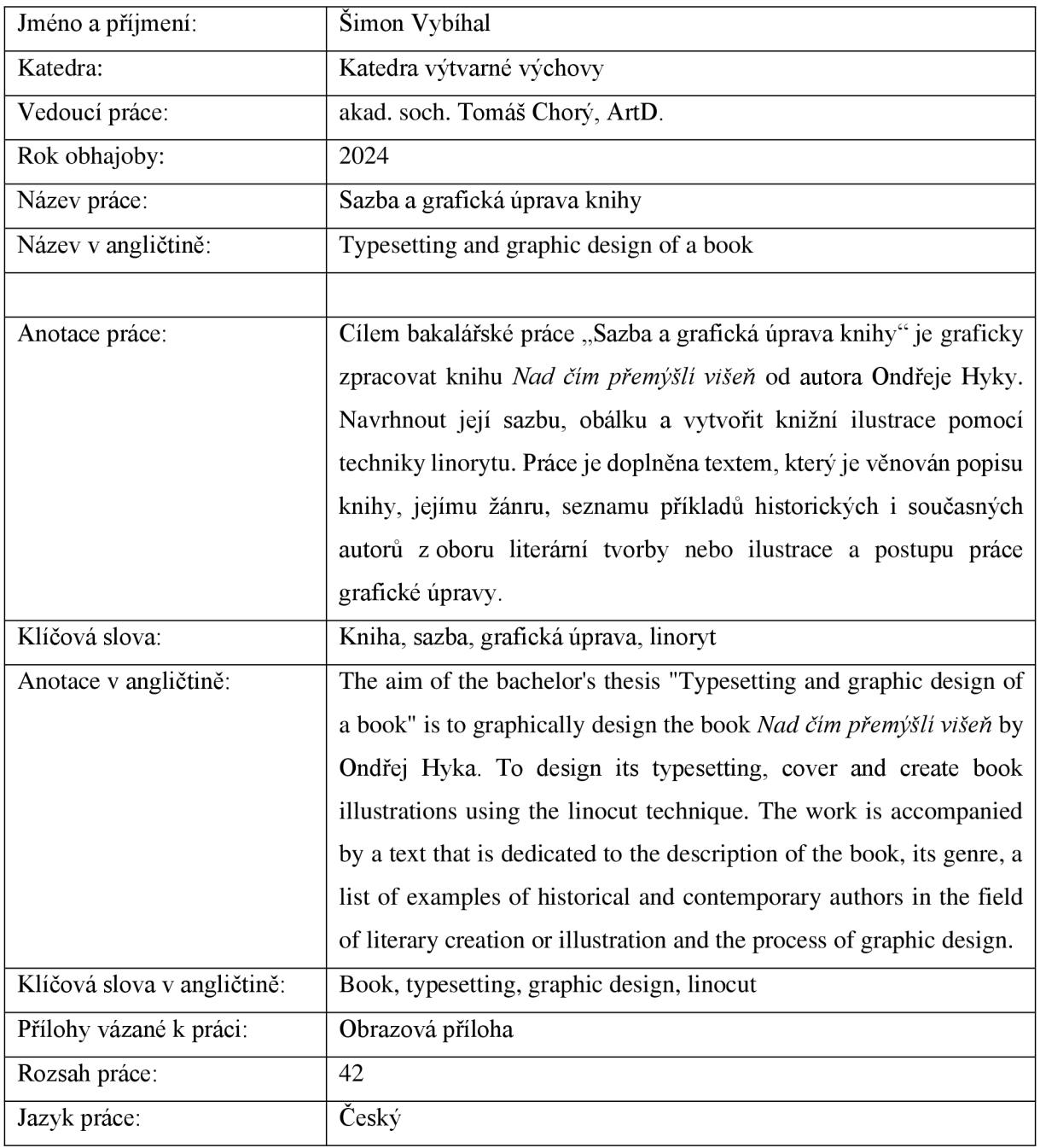

# **Obsah**

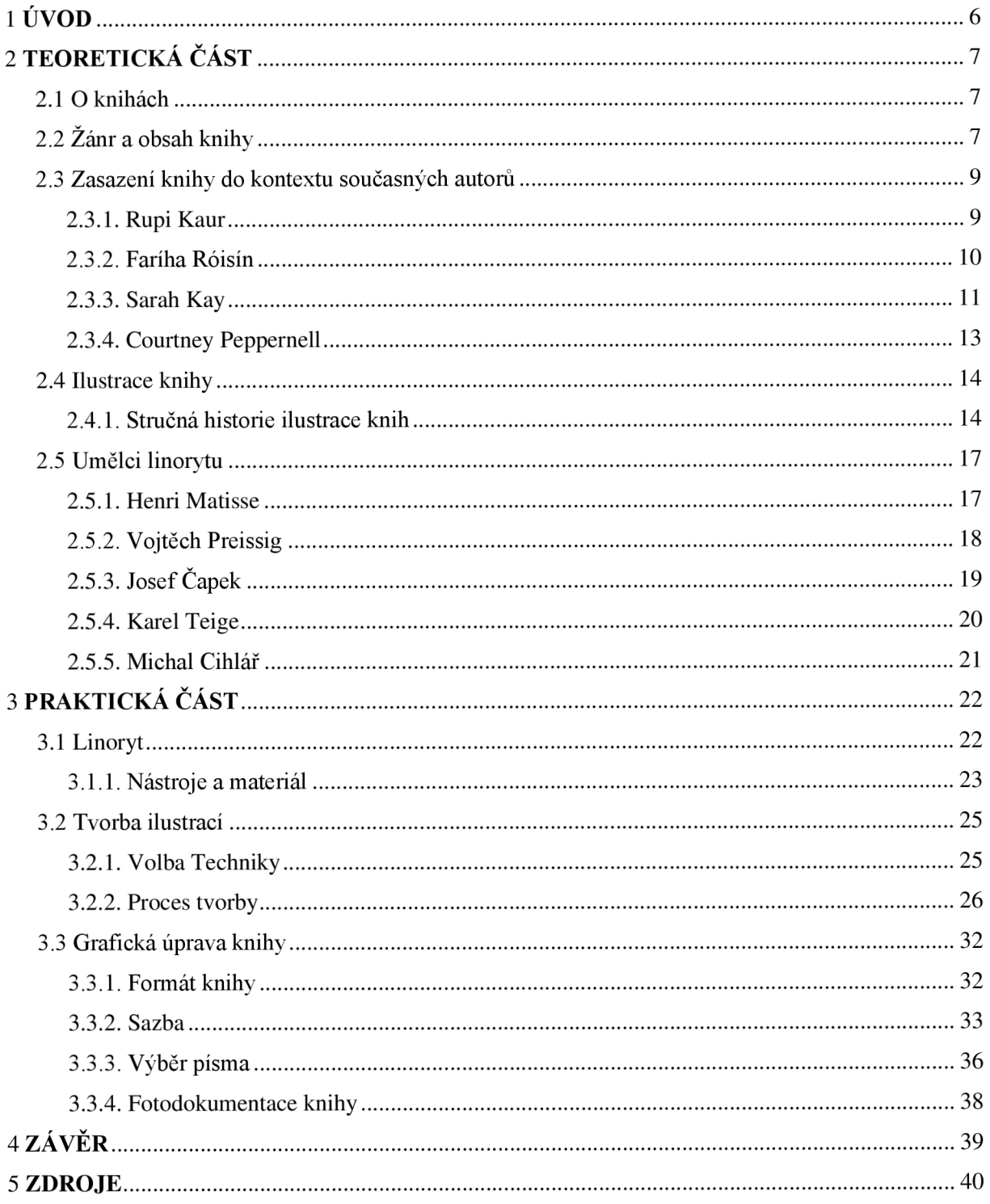

### 1 ÚVOD

Cílem této bakalářské práce je graficky zpracovat knihu *Nad čím přemýšlí višeň,*  kterou napsal Ondřej Hyka. Do grafické úpravy a zpracování spadá návrh obálky, sazba, vytvoření originálních knižních ilustrací pomocí techniky linorytu a příprava na následný tisk knihy. Fyzický výsledek práce doplňuje také tento text, který obsahuje rešerše na dané téma a poté popisuje proces tvorby v praktické části.

Teoretická část práce charakterizuje knihu v rámci jejího žánru, stručně líčí historii žánru a vyjmenovává příklady ze současné tvorby. Dále objasňuje téma ilustrace z teoretického hlediska dává příklady umělců, kteří již využívali techniku linorytu jako formu ilustrace v knižní nebo jiné užité umělecké tvorbě. Praktická část se věnuje technice tvorby linorytu a následně chronologicky popisuje proces vzniku grafické úpravy samotné knihy. Je taktéž doplněna skeny kreseb nebo fotografiemi, které předcházely tvorbě jednotlivých linorytů. Poslední část je pak věnována fotodokumentaci již zpracované fyzické knihy.

Tohle téma jsem si zvolil především z toho důvodu, že jsem oborem grafického designu fascinován ve všech možných směrech. Grafická úprava knihy je něco, co dokáže spojovat jak užité umění grafického designu, tak i autorskou tvorbu. Váže dohromady ovládnutí jak technické stránky věci, tak i tvorbu originálních uměleckých řešení. Zvládnutí této formy grafického designu pro mě představovalo možný osobní triumf v tomto oboru.

# **2 TEORETICKÁ ČÁST**

#### **2.1 O knihách**

*"Dobrá kniha jest drahocenná životní krev ducha mistrovského, balzamovaného a uchovaného, aby vedl život ještě po životě tomto* " – John Milton<sup>1</sup>

Všem lidem, kteří mají to štěstí a narodí se do vyspělé civilizace, naučí se číst a psát, projde rukama od útlého dětství mnoho knih. Přes dětské knihy o všemožných naukách se člověk dostává ke klasické próze, poezii nebo až k odborné literatuře, která je mnohdy nezbytná ke studiu či k rozvíjení zájmů. Vždy je proto dobré, když má kniha nějaký konkrétní přínos pro člověka. Uchovávání a předávání znalostí či moudrosti je úkol, který lidem kniha plní již stovky let. Může sloužit i pro pobavení, pro jakýsi únik z každodenní reality nebo jako dekorace v obydlí, má-li samozřejmě vkusnou obálku či celkový vzhled. Každý si v knihách najde to své, a to je jejich největší kouzlo. Knihy mají takový ráz nesmrtelnosti a jsou jedny z nej stálejších výsledků lidské práce. <sup>2</sup>

### **2.2 Zánr a obsah knihy**

Při celkové grafické úpravě knihy jsou aspekty jako žánr a obsah knihy pro grafického designéra nesmírně důležité, aby věděl, jak s knihou naložit. Proto před samotným výběrem formátu, stylu ilustrace nebo výběru písma předchází studium jejího obsahu a celkového žánru. Knihu je také dobré si přiřadit do určitého žánru, což umožní prozkoumat podobnou literaturu, ze které lze přebírat inspiraci nebo některé zákonitosti daných žánrů.

Autor knihy, *Nad čím přemýšlí višeň* necílil při tvorbě na konkrétní publikum a nedržel se striktních zásad pro tvorbu určitého žánru. Kniha je plná subjektivních úvah autora, myšlenek a analýzy různých filozofických témat jako je smrt nebo život. Autor čistě a volně popisuje co cítí, jak uvažuje a nad čím přemýšlí. Jednotlivé části textu na sebe přímo i nepřímo navazují a je tak i na čtenáři, zda najde mezi jednotlivými texty nějakou souvislost. Úvahy, kritika, reflexe a interpretace - to jsou termíny, kterými by se obsah této knihy dal popsat, a proto by se dala zařadit do jednoho z žánrů prózy: Literární esej.

<sup>1</sup> DOLENSKÝ, Ctibor. *Domácí Knihařství.* Praha: Šolc a Šimáček, 1924. s. 24.

<sup>2</sup> DOLENSKÝ, Ctibor. *Domácí Knihařství.* Praha: Šolc a Šimáček, 1924. s. 27.

Literární esej je žánr, který otevírá dveře do světa myšlenek a úvah. Je většinou kratšího až středního rozsahu a autor se v něm stává průvodcem svých myšlenkových pochodů. Podle výběru tématu se v textu tohoto žánru vyskytují různé názory autora, interpretace událostí a různých faktů, včetně možných řešení autorových otázek, které sám sobě pokládá. Esej je svým způsobem monolog ale často vyzývá čtenáře k jeho zapojení.<sup>3</sup> Čtenář si dotváří své myšlenky a může být k autorovi kritický, souhlasit s ním anebo pouze prožívat jeho myšlenky s ním a nijak ho nesoudit. Esej může však být založena i na jiných a věcnějších tématech jako je politika, věda, nebo literatura. Pokud je však psána jako interpretace nebo kritika díla jiného autora, ať už jde o obraz či literární dílo, měla by obsahovat i nějaké hodnotové posouzení, a to nejlépe ve formě konkrétních srovnání i analýz. <sup>4</sup>

Historie tohoto žánru sahá až do vzdálené antiky. Za první předchůdce moderní eseje se dají považovat právě antičtí literární tvůrci, kteří se zabývali filozofickými rozpravami a dialogy.<sup>5</sup> Dále se pak rozvíjela v renesanci. První člověk, který dal tomuto žánru pojmenování, jaké známe dnes byl renesanční humanista Michel de Montaigne. Dal tomuto žánru originální podobu, a právě s ním je tento žánr nejvíc spjatý. <sup>6</sup> Jeho forma eseje byla spíše filozofická. Podobně jako kniha, *Nad čím přemýšlí višeň,* se i jeho nej významnější dílo *Eseje* zabývá právě základními otázkami života a smrt, lásky nebo víry.<sup>7</sup> Montaigne dal tomuto žánru až meditatívni ráz. To ale nebyl jediný typ eseje, který se začínal ve světě rozvíjet. V novodobé historii lze pak pozorovat řadu etap, ve kterých se esej rozvíjela. Ať už to byla filozofická esej, objevující se hlavně ve vrcholné a pozdní renesanci, v 18. století se pak rozvíjí především esej publicistická, vyhraňující se v anglické žurnalistice. V dobách romantismu se objevuje typ eseje s uměleckou dominantou, který lze nalézt hlavně v básnické próze nebo později i v kritice.<sup>8</sup> V českých zemích se rozmachu tohoto žánru dopátráme především v období 19. století, kdy čeští autoři vnímali eseje jako protikonvenční a nejspíše trochu experimentální styl. Jedním z jeho představitelů může být například František Xaver Salda, který se ve svých textech nebál mluvit o právu každé osobnosti na tvořivý experiment.<sup>9</sup> Z 20. století by pak mohl stát za zmínku významný esejista Bedřich Fučík, který se věnoval hlavně kritické, publicistické

<https://www.databazeknih.cz/knihy/eseje-12359>

<sup>3</sup> TAXOVÁ, Eva. Experimenty: český literární esej z přelomu 19. a 20. století. Praha: Melantrich, 1985, s. 10. 4 WELLEK , René, Austin WARREN, Zdeněk STŘÍBRNÝ a Miloš CALDA . Teorie literatury. Olomouc: Votobia, 1996, s. 359,360. ISBN 80-7198-150-8.

<sup>5</sup> TAXOVÁ, Eva. Experimenty: český literární esej z přelomu 19. a 20. století. Praha: Melantrich, 1985, s. 8.

<sup>6</sup> TAXOVÁ, Eva. Experimenty: český literární esej z přelomu 19. a 20. století. Praha: Melantrich, 1985, s. 9.

<sup>7</sup> Eseje, Michel de Montaigne. *Databáze knih* [online], [cit. 2024-03-02]. Dostupné z:

<sup>8</sup> TAXOVÁ, Eva. Experimenty: český literární esej z přelomu 19. a 20. století. Praha: Melantrich, 1985, s. 9.

<sup>9</sup> TAXOVÁ, Eva. Experimenty: český literární esej z přelomu 19. a 20. století. Praha: Melantrich, 1985, s. 10

eseji a navazoval na již zmíněného F. X. Šaldu. $^{10}$  Dokonce i některé, ať už světové nebo české, manifesty uměleckých a jiných hnutí se dají zařadit do tohoto žánru, protože se v nich objevují podobné prvky, zvláště pak kritika či rozjímání nad určitým tématem.

#### **2.3 Zasazení knihy do kontextu současných autorů**

I když se dnes v knihkupectvích běžně neobjevuje sekce typu " *literární eseje ",* stále lze najít knihy podobného rázu. Častokrát jsou označovány čistě jako próza, protože se v nich kloubí více žánrů jako je např. poezie. Kniha, *Nad čím přemýšlí višeň* zrovna od poezie nemá moc daleko některými tématy, jež se v ní také objevují. Mnohdy jsou i dnešní knihy poezie doplňovány podobnými ilustracemi. Následující část této práce je proto věnována soupisu autorů a jejich knih, kteří mají styl, přístupy nebo dokonce věk podobný s autorem knihy, jež je předmětem této práce. K vybraným knihám od daných autorů je přiložena i informace o případných ilustrátorech jednotlivých literárních děl.

#### **2.3.1. Rupi Kaur**

Rupi Kaur je současná mladá autorka z Kanady, která má indické kořeny. Je známá hlavně pro svou sbírku poezie a prózy s názvem *Milk and honey* (česky *Mléko a med),* kterou sama vydala v roce 2014.<sup>11</sup> Toto dílo se stalo americkým bestsellerem číslo 1 v roce 2016 a na tomto místě se drželo 41 týdnů v řadě.<sup>12</sup> Díky tomuto úspěchu se její dílo rozšířilo i do světa a přeložilo se do 43 jazyků a následně se stalo nej prodávanějším básnickým dílem všech dob (překonalo Homérovu *Odysseu).13* Sbírka jejich básní a dalších textů věnujících se tématům jakoje láska, trauma, ztráta, uzdravení apod. Je doplněna jejími autorskými ilustracemi, kterými se snaží texty více umělecky doplnit. Její ilustrace však mohou působit velmi prvoplánově a není zde vidno originálních přístupů. Texty, které mohou mít pro mladé lidi velkou hodnotu po celém světě nehledě na jejich barvu kůže nebo pohlaví jsou doplněny prostou digitální kresbou, která většinou pouze zobrazuje daný úryvek z textu. Co naopak autorce vytknout nelze je řešení sazby textu. Samotný text často přímo polohově komunikuje s ilustracemi, není stále na stejném

<sup>&</sup>lt;sup>10</sup> TAXOVÁ, Eva. Experimenty: český literární esej z přelomu 19. a 20. století. Praha: Melantrich, 1985, s. 35. 1 1 Rupi Kaur is a poet, artist, and performer. *Rupi Kaur* [online], [cit. 2024-03-04]. Dostupné z:

<https://rupikaur.com/pages/about-me>

<sup>&</sup>lt;sup>12</sup> Sales of #1 New York Times Best Seller Milk and Honey by Rupi Kaur Reach One Million Copies. PR *Newswire* [online]. 2017 [cit. 2024-03-04]. Dostupné z: [https://www.prnewswire.com/news-releases/sales-of-l](https://www.prnewswire.com/news-releases/sales-of-l-)new-york-times-best-seller-milk-and-honey-by-rupi-kaur-reach-one-million-copies-300399800.html <sup>13</sup> Rupi Kaur is a poet, artist, and performer. *Rupi Kaur* [online]. [cit. 2024-03-04]. Dostupné z:

místě, a tak nás při čtení provází hravé sledování textů. I přes kritiku je díky jejímu úspěchu nepochybné, že je to jedna z nejvlivnějších současných autorek tohoto žánru a typu knih.

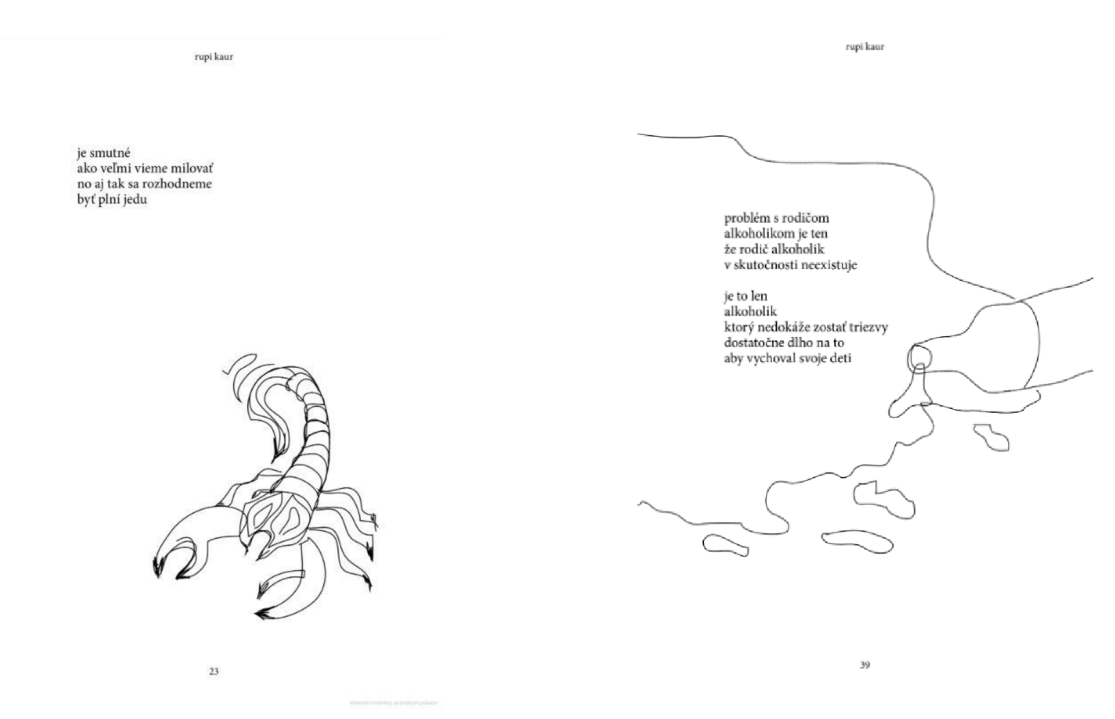

Obrázek 1: Rupi Kaur, Milk and honey, 2014

Obrázek 2: Rupi Kaur, Milk and honey 2014

#### **2.3.2. Faríha Róisín**

Faríha Róisín je mladá spisovatelka s kořeny v Bangladéši, která se nebojí řešit velice současná témata. Vystupuje jako členka queer komunity a momentálně se podílí také na chodu organizace *WAWOG* (Writers Against The War on Gaza).<sup>14</sup> V jejích literárních dílech najdeme jak klasickou beletrii, tak poezii. V roce 2019 vydala svoji první knihu *How to cure a ghost*  u nakladatelství *Abrams*. V ní často řeší svoji minulost, traumata z dětsví – hlavně zneužívání ze strany její matky. Název této knihy vychází z konceptu samotné knihy. Autorku zde totiž doprovází "duch", který zosobňuje nadřazenost bílé rasy, její matku, patriarchát, islamofobii nebo nevlídnost a ona se ho pomocí své prózy a poezie snaží vyléčit.<sup>15</sup> Kniha ovšem není sestavená z vlastního textu. Ten je doplněn velmi nápaditými ilustracemi od americké ilustrátorky Monicy Ramos. Textu svými obrazy dodává nový rozměr. Není to pouhé zobrazení toho, o čem text vypráví, ale další umělecké vyjádření. Taktéž to není obyčejná digitální kresba v lince, ale v plochách. Autorka zde využívá světlé barevnosti, která dokáže čtenáře vynést

<sup>&</sup>lt;sup>14</sup> About me. *Fariha Roisin* [online]. [cit. 2024-03-06]. Dostupné z: <https://www.fariharoisin.com/>

<sup>&</sup>lt;sup>15</sup> How to cure a ghost. *Fariha Roisin* [online]. [cit. 2024-03-06]. Dostupné z: <https://www.fariharoisin.com/how-to-cure-a-ghost>

z určité negativity, která se v díle objevuje. Některé ilustrace zobrazují až bizarní situace, které vystihují různé životní problémy, které spisovatelka zažila a vyvíjí snahu je popsat.

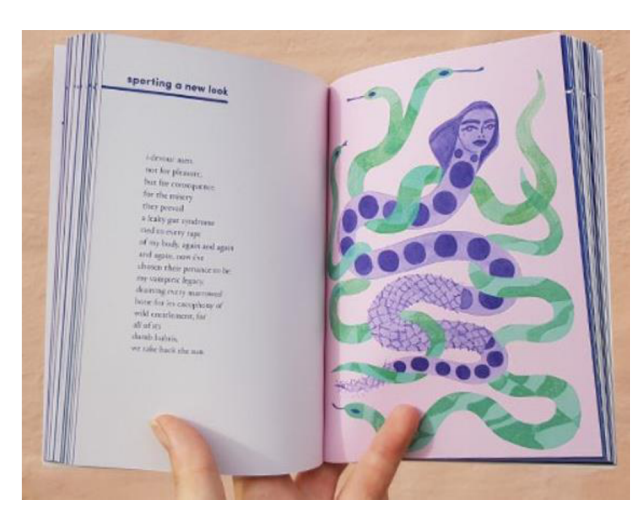

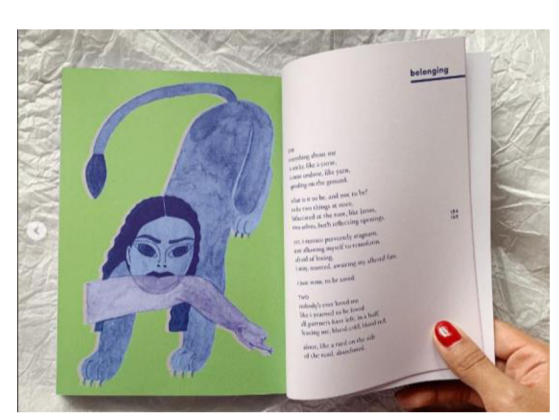

*Obrázek 3: Faríha Róisín, How to cure a ghost, 2019 Obrázek 4: Faríha Róisín, How to cure a ghost, 2019* 

#### **2.3.3. Sarah Kay**

Sarah Kay by se v první řadě dala popsat jako kreativní člověk. Nachází zálibu v psaní, fotografii, mluveném slovu a je také pedagožka.<sup>16</sup> Zkrátka se věnuje věcem, ve kterých může plně využít svého nadání být kreativní a vymýšlet nové věci. Jedním z jejích nejúspěšnějších kreativních počinů je kniha *No Matter the Wreckage* (2014, Write Bloody Publishing), která je sbírkou textů za jejich prvních 10 let kariéry působení ve veřejném prostoru. V knize rozebírá témata jako je rodina, láska, cestování ale třeba i historie. Tvoří také příběhy o lásce mezi různými předměty, z čehož lze usoudit jak kreativně ke psaní a ostatním věcem přistupuje. Na rozdíl od předešlých knih však tyto témata oslavuje. Nedá se zcela říct, že by nechtěla hledat na popsaných tématech negativní věci, ale snaží se čtenářům vyložit právě to pozitivní.

Knihu doprovází ilustrace od umělkyně Sophie Janowitz. Autorka těchto ilustrací běžně sdílí své kresby na internetu, je grafická designérka pro americký startup *Mobi* a vystudovala nejen typograficky zaměřený obor na univerzitě v Paříži, ale i literaturu na univerzitě Yale ve Spojených státech amerických. $17 \text{ S}$  těmito aprobacemi je proto ideální kandidát na to se stát ilustrátorkou právě pro tuto knihu, která si podle své kreativní autorky vyžaduje i kreativní řešení. Ilustrace v této knize nedoprovázejí jednotlivé texty jak je tomu zvykem, ale místo toho je dílo rozděleno do devíti částí a každý začátek kapitoly je doplněn

<sup>&</sup>lt;sup>16</sup> Sarah kay is:. *Kay Sarahsera* [online]. [cit. 2024-03-06]. Dostupné z: https://kaysarahsera.com/about/

<sup>&</sup>lt;sup>17</sup> About. Sophia Janowitz design & stuff [online]. [cit. 2024-03-06]. Dostupné z:

<https://www.sophiajanowitz.com/about>

jednoduchými kresebnými ilustracemi. Takové zasazení ilustrací do sazby knihy je vcelku ojedinělé a originální. O obálku knihy se postaral americký autor Anis Mojgany. Při bližším prozkoumání lze pocítit možnou inspiraci japonskou grafičkou Katshushike Hokusai.

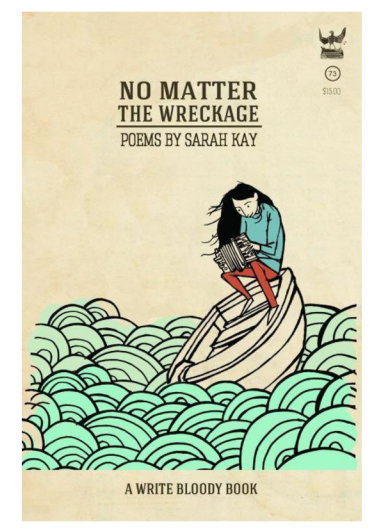

*Obrázek 5: Sarah Kay, No Matter The Wreckage, 2014* 

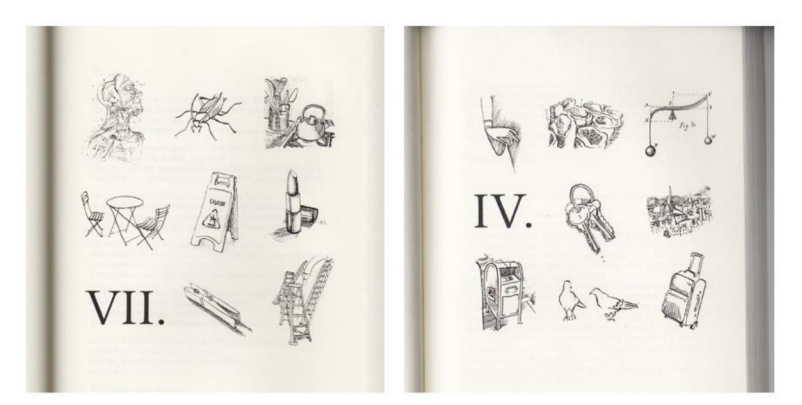

*Obrázek 6: Sarah Kay, No Matter The Wreckage, 2014* 

#### **2.3.4. Courtney Peppernell**

Courtney Peppernell je další zástupkyní žánru krátkých prozaických textů kloubených dohromady s poezií. Je známá hlavně pro svou sérii sbírek *Pillow Thoughts,* která čítá celkem čtyři díly. Tato čtyřdílná série obsahuje často texty o lásce, prohrách i výhrách v lidském životě nebo o nejistotách. Hlavním zájmem autorky je napomáhat léčení nebo udržování dobrého psychického zdraví.<sup>18</sup> Dalším dílem je kniha *Watering the soul*, která se ještě více zaměřuje na zlepšování vnitřního mentálního "já" autorky a jejich čtenářů. Kniha je opět složena jak z poezie, tak z prózy a zaměřuje se na témata jako je odpuštění, vděčnost nebo rovnost. <sup>19</sup> Dílo je rozděleno na několik částí, kdy se každá zaobírá jedním tématem. Zajímavý je zde výskyt ilustrací, kdy každá jednotlivá ilustrace doprovází celou část knihy a již se nevyskytuje u jednotlivých úvah, myšlenek či básní.

Autorem ilustrací je australský umělec Justin Estcourt vyznačující se hlavně klasickou kresbou bez dodatečného kolorování.<sup>20</sup> Jeho hlavním nástrojem v kresbě je světlo, se kterým pracuje velice jemně a často vytváří temné a surrealistické ilustrace. Ty mohou funkčně i esteticky doplňovat esejistické úvahy či poezii. Níže můžeme vidět příklad jeho práce právě v knize *Watering the soul* od autorky Courtney Peppernell, která výstižně ilustruje část knihy s názvem "Slow down" a dodává ji patřičnou atmosféru.

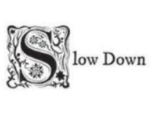

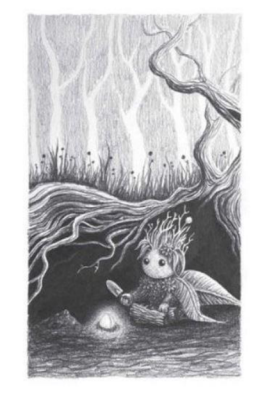

*Obrázek 7: Courtney Pappernell, Watering the Soul, 2021* 

<sup>&</sup>lt;sup>18</sup> About. *Courtney Peppernell* [online]. [cit. 2024-03-12]. Dostupné z: <https://www.peppernell.com/about> <sup>19</sup> Watering the soul. *Courtney Peppernell* [online]. [cit. 2024-03-12]. Dostupné z:

<https://www.peppernell.com/poetry>

<sup>&</sup>lt;sup>20</sup> The surreal world of Justin Estcourt. *Blackwork and Illustration Now* [online]. 2019 [cit. 2024-03-12]. Dostupné z: <https://blackworknow.art.blog/2019/12/27/the-surreal-world-of-justin-estcourt/>

#### **2.4 Ilustrace knihy**

Pojem ilustrace by se dal popsat jako obrazový doprovod k tištěnému textu, na jehož základě i typu se pak odvíjí i její styl. V případě odborného textu se ilustrace označuje jako vědecká a dá se říct, že má v tomto případě naučnou formu, která neobsahuje nějaký hlubší estetický vliv, ale její úkol je čtenáři hlavně pomoct textu porozumět a předávat mu informace. Příkladem pro tuto variantu mohou být přírodopisné atlasy s popisem zvířat, rostlin apod. Jdeli naopak o text umělecký, jako je např. poezie, může být v takovém případě ilustrace volnější. Často text nějakým způsobem rozvíjí nebo čistě zprostředkovává do obrazové formy a na rozdíl od vědecké ilustrace je zde více oceňován originální přístup samotného ilustrátora. Samotné slovo ilustrace vychází z latinského "ilustrare" což v překladu znamená osvětlovat nebo objasnit.<sup>21</sup> Z toho tedy vyplývá, že ilustrace doplňuje texty ve formě, jakou on sám zprostředkovat nemůže. Zároveň se tak mohou slovesné a výtvarné prostředky vzájemně umocňovat a doplňovat.<sup>22</sup>

Je nutné také dodat, že disciplína ilustrace může být hlavně z hlediska dnešního světa, velmi různorodým formátem předávání informací. Pohybuje se někde na pomezí čistého umění a grafického designu. Může zahrnovat nejen kresby či grafiky v knihách, ale i v magazínech, na obalech CD nosičů apod. Lze tak tedy říct, že ilustrace není přímočará a jasná, aleje velmi otevřená, co se možností týče. Ilustrátoři dnešní doby mají za úkol spojit osobní vyjádření s obrazovým ztvárněním, často aby předali složitější myšlenky a sdělení. Také se od nich vyžaduje nejen informování, vzdělávání a zábava, ale také to, aby výsledné ilustrace byly srozumitelné a v nejlepším případě, aby vyjadřovali jejich osobitý styl. $^{23}$ 

#### **2.4.1. Stručná historie ilustrace knih**

Knižní ilustrace prošla od počátku velmi složitým a obsáhlým vývojem, který by se dal pro ulehčení a lepší orientaci rozdělit na dvě základní historické etapy:

- 1. iluminované knihy (malba v ručně psaných knihách)
- 2. ilustrace tištěných knih (od vynálezu Gutenbergova knihtisku přibližně v polovině 15. století)

<sup>2</sup> 1 VÍCH, Zdeněk. *Vybrané kapitoly o umělecké ilustraci.* Hradec Králové: Gaudeamus, 2004. ISBN 80-7041- 450-2. s. 7

<sup>2</sup> 2 VÍCH, Zdeněk. *Vybrané kapitoly o umělecké ilustraci.* Hradec Králové: Gaudeamus, 2004. ISBN 80-7041-  $450-2. s.6$ 

<sup>&</sup>lt;sup>23</sup> ZEEGEN, Lawrence. *What is illustration?* Mies: Roto Vision, 2009. ISBN 978-2-88893-033-4. s. 6

Jedny z nej starších textů doplněných malbami se dochovali ze starověkého Egypta. Konkrétně to byly egyptské svitky, které se doplňovaly ilustracemi již v rámci Nové říše (přibližně 1550-1069 př. n. 1.) v tzv. *knihách mrtvých,* což byly papírové svitky, které se dávaly zesnulým do rakví. Často obsahovaly obrysové kresby vytvořené třtinovým perem černou nebo červenou barvou a někdy byly i lehce kolorované. Egyptské svitky byly nepochybně přímým vzorem pro antickou ilustraci starověkého Řecka. Rekové taktéž malovali na svitky a jejich iluminace je do dnešního dne zachovaná jen v malých fragmentech podobně jako ta egyptská. Dochovaly se však iluminované papyry milostných románů nebo kresba doplňující Homérovu *Iliadu.* Ilustrována byla nejen díla krásné literatury, ale i práce vědecké (přírodní vědy apod.). Ty se však dochovaly jen jako kopie vytvořené v raném středověku. Od Reků přejímali knižní iluminaci také Římané, kteří svými malbami doplňovali eposy a dramata jako byly např. Torrentiovy komedie. Tuto tvorbu lze však dnes pozorovat až na kopiích z karolínske a románské doby. Nejstarší dochované knižní malby na českém území pochází až ze středověku.

Ještě před rozmachem středověké iluminované knihy přispívá do historie tohoto tématu i byzantská říše. Ta se stala dědicem řeckořímské kultury, a tak se také podílela na rozvoji této formy umění. Rozvíjela ilustraci s biblickými motivy, ale své názory v ilustraci se postupně spiritualizovali a vyvíjely se osobitým stylem, protože své malby doplňovali prvky z východních provincií. Od přelomu tisíciletí se začíná používat papír, který výrobu knihy zlevnil, umožnil její větší rozšíření, a proto nastává období kdy se i samotné knižní ilustrace velmi rozvíjejí. V 7.-11. století se malba v knihách přiklání spíše k uměleckému řemeslu a využívá hlavně podobu ornamentu v abstraktní podobě, do něhož jsou však vplétány i prvky rostlinné či živočišné. V tom to období vznikají hlavně iluminované evangeliáře (křesťanské liturgické knihy). V románském období můžeme pozorovat hlavně barevné linie, malované štětcem, sklon k linearismu a využívání perokresby. Knihy vznikající v gotickém období se vyznačují jemně malovanými iniciály, kde se uplatňují i drobné figurální náměty, které mohly být jak realistické, tak i velmi karikaturistické. Knižní iluminace v této době však měla tradici i na východě např. v Íránu, kde se malba vyznačovala velmi výraznými barvami.

V novověku dochází k velkému rozmachu knižního umění díky vynálezu knihtisku, který opět udělal knihu mnohem dostupnější. V tomto období se také dostává do knih ilustrace novými způsoby jako je například dřevořez, mědiryt, lept aj. Je zajímavostí, že používání těchto technik při tvorbě knih přinášelo s sebou velké technické potíže, což vedlo k tomu, že z velkých knižních děl na konci renesance ilustrace téměř vymizela. Nový vzestup knižní ilustrace nastává až počátkem 17. století a rozvíjí se dále v 18. V barokním slohu se ilustrace uplatňuje od frontispisu, přes titulní list až po ilustrace tištěné jednostranně a později vkládané do knih. Ilustrace se zde vyskytují ve formě ornamentů, ozdob a různých vinětu a většinou vznikají za pomocí mědirytu. V 19. a 20. století se značně zdokonaluje samotný knihtisk a z tiskařského řemesla se stává spíše průmysl. V důsledku objevení nových grafických technik však pozorujeme značný příliv nových estetických rysů a nových ilustračních možností. Příkladem nových a značně využívaných technik v ilustraci může být např. dřevoryt, oceloryt ale i litografie, která byla využívána k reprodukci barevných obrazů, což umožnilo tvořit obrazové publikace. Na konci 19. století se však kniha stává více masovou a komerční záležitostí, a tak se z ní ztrácí jakási uměleckost a opět se ustupuje od hojných ilustrací. To se ale následně snaží měnit secese, která se také promítla do toho odvětví a volá po zvyšování umělecké úrovně knih. Ve 20. století tak knižní kultura vychází hlavně z tohoto postoje a také z postojů hnutí arts and crafts. Hlavní tvář tohoto hnutí, William Morris zdůrazňoval, že krásná kniha může být jen ta, co má svou vysokou estetickou hodnotu jako celek. Nešlo tedy pouze o hodnotu ilustrací, ale i o správný výběr písma, materiálu či vazby. Do knižní ilustrace vstupují dokonce osobnosti velmi známé v jiných uměleckých odvětvích jako byl např. Henri Matisse, Pablo Picasso, Marc Chagall, Carlo Cará nebo později i Salvador Dali. Od druhé poloviny 20. století pozorujeme, tak jako ve všech jiných formách umění, i v knižní ilustraci velkou volnost a různorodost. Používá se nejen malba a grafika, ale i formy fotografie, koláže, asambláže apod. Od tohoto období se také výrazně rozvíjí ilustrace do knih pro děti, které se soustředí hlavně na jejich rozvoj, poznání a učení se novým věcem.<sup>24</sup>

<sup>&</sup>lt;sup>24</sup> VÍCH, Zdeněk. *Vybrané kapitoly o umělecké ilustraci*. Hradec Králové: Gaudeamus, 2004. ISBN 80-7041-450-2. s. 21-48.

### **2.5 Umělci linorytu**

Výtvarníků, kteří se v minulosti zabývali nebo v současné době zabývají knižní ilustrací je mnoho. Někteří současní autoři a jejich tvorba, byli popsání v přechozí části. Následující část textuje věnována příkladům autorů, kteří využili techniku linorytu v knižní a jiné užité tvorbě.

#### **2.5.1. Henri Matisse**

Henri Matisse byl jednou z hlavních postav uměleckého světa na přelomu 19. a 20. století. Jeho osudem mělo být právo, které i vystudoval, ale potřeboval do života něco zcela jiného, a tak se na konci 19. století začal věnovat kresbě a malbě. Stal se hlavní tváří hnutí fauvistů, kteří přišli s velice expresivní a osobitou malbou zaměřenou hlavně na sílu barev. Jeho malby j ako například *Harmonie v červené* nebo *Tanec* jsou jedny z nej cenněj ší ch obrazů vůbec. K jeho kreativnímu vyjádření mu však nesloužila pouze malba nebo kresba, ale právě i umění grafiky.<sup>25</sup> Konkrétně litografie a linoryt. V litografiích se nevyhýbal pestré barevnosti podobně jako v malbě. Překvapením může být jeho linorytová tvorba, která je na rozdíl od jeho veškeré ostatní práce většinou čistě lineární, velmi klidná a používá pro ni pouze černou barvu. Kromě volných tisků se i jeho linoryt dostal do podoby knižní ilustrace např. v knize *Pasiphaé* od Henryho de Monthrelanta (1944).<sup>26</sup> Svými litografiemi vyzdobil svoji autorskou publikaci *Jazz*.

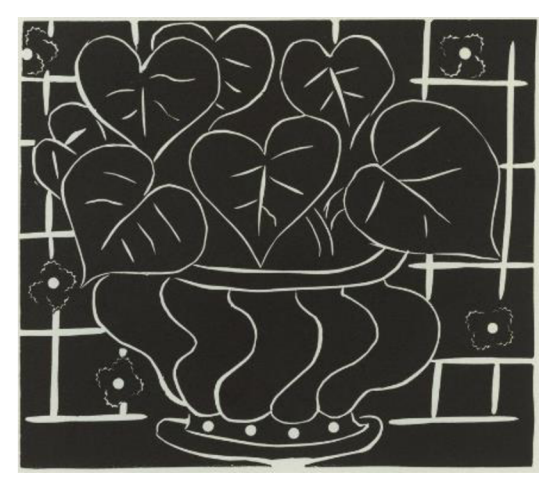

Obrázek 15: Henri Matisse, linoryt, 1938

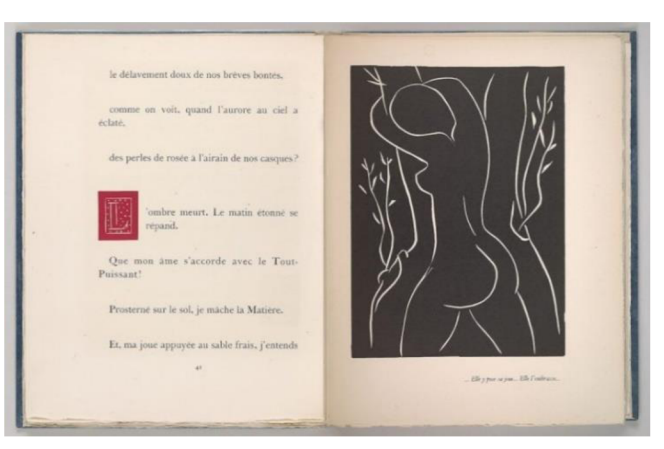

Obrázek 16: Henri Matisse, ilustrace knihy Pasiphaé, linoryt, 1944

<sup>25</sup> Henri Matisse. *Britannica* [online]. 2024 [cit. 2024-03-13]. Dostupné z: <https://www.britannica.com/biography/Henri-Matisse>

<sup>&</sup>lt;sup>26</sup> Mastery and Missteps in Matisse's Books. *HYPERALLERGIC* [online]. 2016 [cit. 2024-03-13]. Dostupné z: <https://hyperallergic.com/265745/mastery-and-missteps-in-matisses-books/>

#### **2.5.2. Vojtěch Preissig**

Vojtěch Preissig byl dalším významným grafickým autorem první poloviny dvacátého století. Ačkoliv se nevěnoval přímo knižní grafice nebo ilustraci, velmi přispěl k popularizaci linorytu nejen u nás ale hlavně ve Spojených státech amerických, kde se mimo to stal pedagogem na Arts Students League.<sup>27</sup> Na konci 19. století vystudoval UPRUM v Praze a následně spolupracoval s Alfonsem Muchou v Paříži. Nejprve se také věnoval tvorbě hlavně v secesním stylu. V druhé polovině roku 1917 byl již ve Spojených státech uznávaný grafik. Zapojoval se aktivně do politické činnosti a pracoval na pobočce Československé národní rady v New Yorku. Bydlel v Bostonu, kde organizoval nábor českých a slovenských dobrovolníků do československé zahraniční armády ve Francii. Nakonec byl Vojtěch Preissig osloven právě členy pobočky Československé národní rady v New Yorku a Československého národního sdružení v Americe k vytvoření souboru dvanácti propagačních plakátů pro nábor dobrovolníků do čs. zahraniční armády ve Francii. Tyto plakáty zhotovil právě pomoci linorytu a díky nim se této technice dostalo většího uznání. Jelikož se zajímal i o typografii, vytvořil pro textové části dokonce speciální typ verzálek- tzv. plakátové písmo.<sup>28</sup> Po návratu z emigrace dotvořil toto písmo, které původně vyřezával do linorytu, a to se následně stalo velice oblíbeným světě. Na jeho linorytových plakátech hraje hlavní roli technicky dokonale zvládnutá hra s lineárností, kterou doplňují velké plochy bravy.

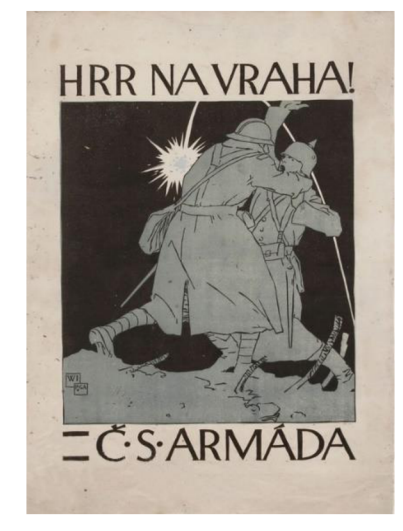

*Obrázek 10: Vojtěch Preissig, Hrr na vraha - Čs. armáda, 1918* 

<sup>&</sup>lt;sup>27</sup> SEDLÁKOVÁ, Marie. *Historie a vývoj grafických technik a jejich význam*. Vnl Tisk z výšky a jejich významní *tvůrci,* [online]. České Budějovice, 2015 [cit. 2024-03-13]. Dostupné z: [https://theses.cz/id/n8ft49/.](https://theses.cz/id/n8ft49/) Diplomová práce. Jihočeská univerzita v Českých Budějovicích, Pedagogická fakulta. Vedoucí práce doc. Lenka Vilhelmová, akad. mal. s. 40

<sup>&</sup>lt;sup>28</sup> Vojtěch Preissig, Hrr na vraha – Čs. armáda, 1918*. Historický vojenský ústav Praha* [online]. [cit. 2024-03-13]. Dostupné z: <https://www.vhu.cz/exhibit/vojtech-preissig-hrr-na-vraha-cs-armada-1918/>

#### **2.5.3. Josef Čapek**

Josef Čapek byl jeden z nej významnějších výtvarníků první poloviny dvacátého století a mimo jiné i velikánem ve světě grafického umění linorytu. S touto technikou dodával mimo jiné ilustrace do knih. Jedním z jeho prvních výrazných děl tohoto typu bylo 15 linorytů v díle Pásmo od Guillauma Apollinaira, které přeložil jeho bratr Karel Čapek. V roce 1919 se J. Čapek začal věnovat knižní grafice čím dál více a spolupracoval např. s Bohuslavem Reynkem nebo Josefem Florianem. V roce 1921 vydalo nakladatelství Aventium hru bratří Čapků *Ze života hmyzu*, která měla taktéž obálku s jeho designem. Zbylé knihy, na kterých pracoval byly většinou hry a novely jeho bratra Karla. Od roku 1922 však přecházel více ke kresebným ilustracím od těch linorytových. Do roku 1938 vytvořil asi 150 knižních obálek.<sup>29</sup> Josef Čapek byl mistrem mnoha stylů a jeho umělecká kariéra nabírala časem různorodých forem. Nebál se vývoje a posouvání dopředu, přistupoval k dílu s neotřelými smysly, radostí a živou rozkoší, proto neměl problém tvořit umění i lehce naivní.<sup>30</sup> Ačkoliv experimentoval s různými styly, vždy si našel cestu, svůj způsob vyjádření a jakousi uměleckou řeč, která se stala takovým nářečím v dobrém slova smyslu. Nebylo to totiž nářečí, které by ochuzovalo jeho styl projevu, ale na druhou stranu ho obohacovalo a jeho dílu dávalo svou osobitost. $31$ 

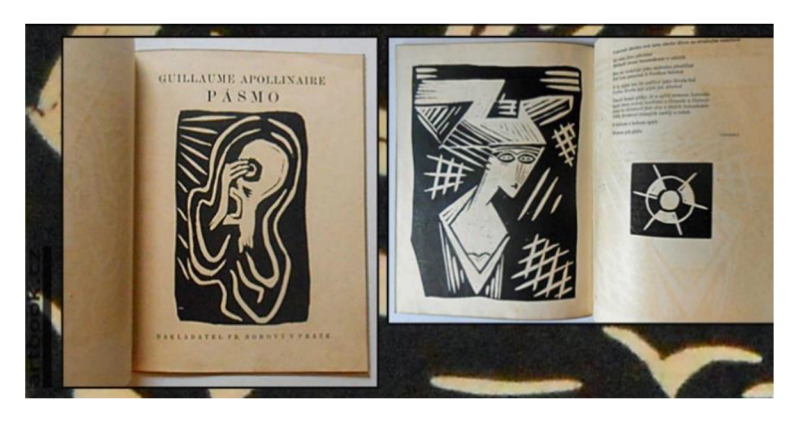

Obrázek 8: Josef Čapek, ilustrace knihy Pásmo

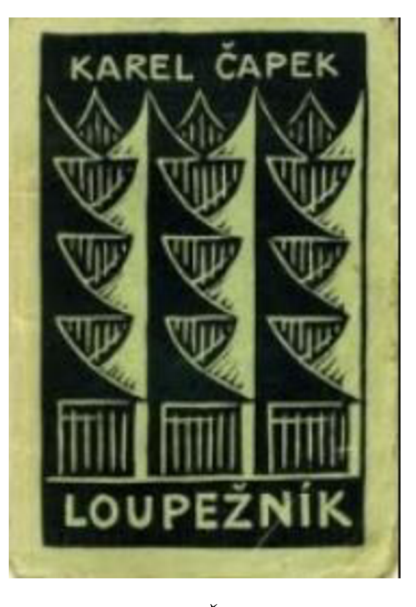

*Obrázek 9: Josef Čapek, ilustrace obálky knihy Loupežník* 

<sup>&</sup>lt;sup>29</sup> WIKIPEDIE. (2015): Josef Čapek [online]. [cit. 13. 3. 2024]. Dostupné z: [http://cs.wikipedia.org/wiki/Josef\\_%C4%8Capek](http://cs.wikipedia.org/wiki/Josef_%C4%8Capek) 

<sup>3 0</sup>PEČÍRKA, Jaromír. *Josef Čapek: Monografie.* Praha: SNKLHU, 1961, s. 91.

<sup>3 1</sup>PEČÍRKA, Jaromír. *Josef Čapek: Monografie.* Praha: SNKLHU, 1961, s. 90.

#### **2.5.4. Karel Teige**

Karel Teige je znám a často prezentován hlavně jako teoretik avantgardního umění první poloviny 20. století. Vystudoval dějiny umění a estetiku na Karlově Univerzitě a v roce 1920 spoluzaložil známý český umělecký svaz Devětsil. Stal se jednou z jeho nejpřednějších osobností.<sup>32</sup> Věnoval se zde především umělecké teorii, publikování, překládání ale také právě např. linorytu. Již v roce 1920 vznikla kniha *Lesy a ulice* od Ivana Suka, která byla doplněna třemi ilustracemi Karla Teigeho v technice linorytu. Z toho vyplývá, že se věnoval i knižní ilustraci. V roce 1922 se dokonce podíval do Paříže, kde se seznámil s linoryty předních francouzských umělců, což ho mohlo do jisté míry ovlivnit vjeho další tvorbě a hlavně inspirovat.<sup>33</sup> Ještě před tím lze jeho linoryty nalézt např. v knize *Město v slzách* od Jaroslava Seiferta vydané v roce 1921. Vyskytuje se zde portrét a velmi originální zobrazení městského panoramata. Mimo knižní grafiku však Karel Teige také vytvářel volné tisky často s architektonickou tematikou, které se věnoval i mimo linoryt anebo různě stylizoval lidské postavy.

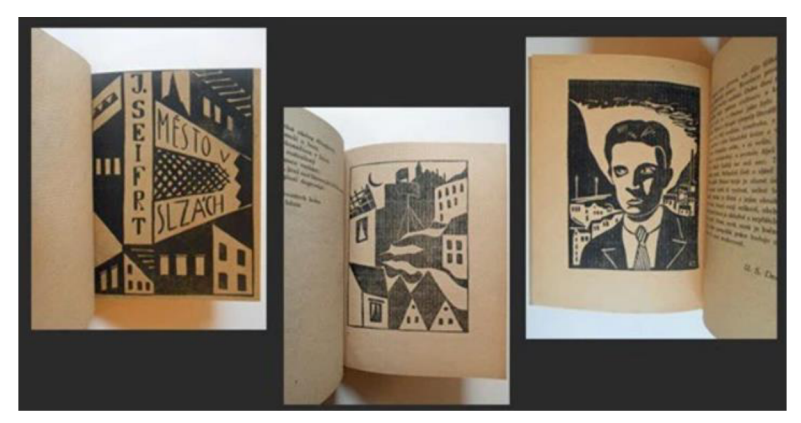

*Obrázek 11: Karel Teige, ilustrace knihy Město v slzách, 1921* 

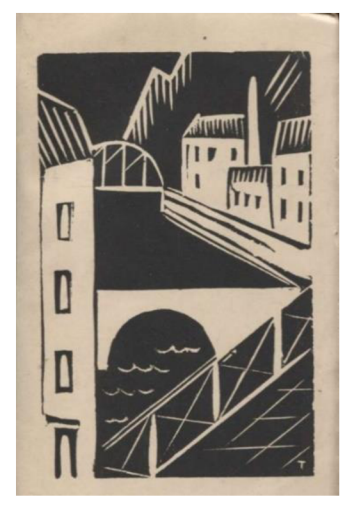

*Obrázek 12: Karel Teige, ilustrace knihy Lesy a Ulice, 1920* 

<sup>3</sup> 2 Karel Teige. *Pravopisně* [online], [cit. 2024-03-13]. Dostupné z:<https://www.pravopisne.cz/autori/karel-teige/>  $^{33}$  SEDLÁKOVÁ, Marie. Historie a vývoj grafických technik a jejich význam.\nl Tisk z výšky a jejich významní tvůrci. [online]. České Budějovice, 2015 [cit. 2024-03-13]. Dostupné z: https://theses.cz/id/n8ft49/. Diplomová práce. Jihočeská univerzita v Českých Budějovicích, Pedagogická fakulta. Vedoucí práce doc. Lenka Vilhelmová, akad. mal. s. 41

#### **2.5.5. Michal Cihlář**

Michal Cihlář je jednou z významných osob současné umělecké scény. Zaměřuje se především na grafiku, konkrétně pak linoryt. V technice linorytu ho lze popsat jako jednoho z nejkreativnějších a dá se říct, že tuto techniku inovoval. V roce 1981 vynalezl originální techniku barevného linorytu, kterou rozvíjí dál. Jeho tisky jsou častokrát plné barev, které se nebojí kombinovat dohromady. Vytvořil dvaadvaceti či až dvaačtyřiceti barevné linoryty. Námětem jsou často portréty přátel. Jeho vášní je také ztvárňování drobných sběratelských předmětů jako jsou jízdenky, obaly potravin apod. V tomto ho nejspíše hodně ovlivnil Andy Warhol, kterému dokonce spoluzaložil muzeum v Medzilaborcích na Slovensku, kde můžeme najít rozsáhlý archiv Warholových materiálů.<sup>34</sup> Mimo linoryt Michal Cihlář vytváří koláže, nebo plastiky z barevného papíru jejichž námětem jsou často ptáci a žáby, které následně vystavuje na větvích nebo v akváriích.<sup>35</sup> V 90. letech se věnoval také užité grafice a vytvářel plakáty.<sup>36</sup> Jeho linoryty však nenachází východisko pouze jako volné grafické výtisky, ale častokrát dostanou i podobu knižní ilustrace v jiných (někdy i vlastních) autorských knihách. Mimo knihy se jeho tvorba promítla také např. v Lidových novinách. Dříve se věnoval klasickému černobílému nebo vícebarevnému linorytu. Dnes však podle jeho slov spíše tiskne pouze černou barvou a výtisk následně koloruje. 37

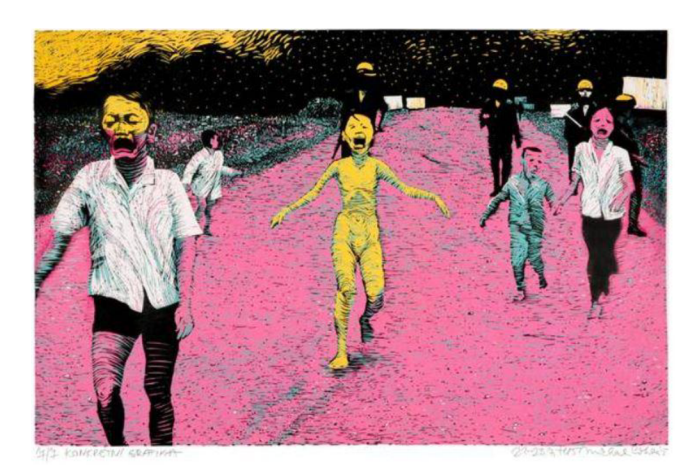

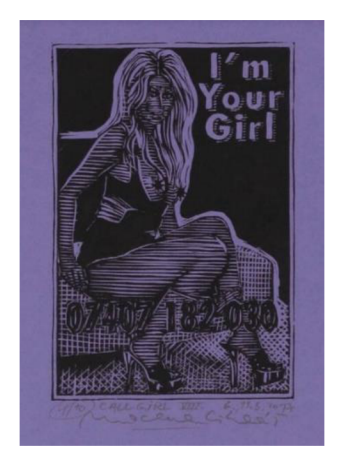

Obrázek 13: Michal Cihlář, Vietnam, čtyřbarevný linoryt, 1985

Obrázek 14: Michal Cihlář, Call Girl VIII, linoryt, 2013

<sup>3</sup> 4 Michal Cihlář. *Artlist* [online], [cit. 2024-03-13]. Dostupné z:<https://www.artlist.cz/michal-cihlar-168/> <sup>35</sup> ROZHOVOR s výtvarníkem Michalem Cihlářem. *Čtenář* [online]. 2010 [cit. 2024-03-13]. Dostupné z: <https://svkkl.cz/ctenar/clanek/2148>

<sup>3</sup> 6 Michal Cihlář. *Artlist* [online], [cit. 2024-03-13]. Dostupné z:<https://www.artlist.cz/michal-cihlar-168/> <sup>37</sup> SEDLÁKOVÁ, Marie. *Historie a vývoj grafických technik a jejich význam*./vl Tisk z výšky a jejich významní

*tvůrci,* [online]. České Budějovice, 2015 [cit. 2024-03-13]. Dostupné z: [https://theses.cz/iaVn8ft49/.](https://theses.cz/iaVn8ft49/) Diplomová práce. Jihočeská univerzita v Českých Budějovicích, Pedagogická fakulta. Vedoucí práce doc. Lenka Vilhelmová, akad. mal. s. 37

# **3 PRAKTICKÁ ČÁST**

#### **3.1 Linoryt**

Před popisem procesu tvorby samotných ilustrací do knihy, bych rád vysvětlil principy techniky, kterou jsem si pro tvorbu vybral a také popsal např. důvody výběrů této techniky, i když jsou velmi prosté. Samotné ilustrace jsou vlastně prvním elementem, který jsem začal ještě před samotnou sazbou knihy tvořit, a proto se v první kapitole praktické části této práce věnuji zrovna tomuto tématu.

Z historického hlediska se může linoryt jevit jako jedna z grafických technik, které jsou podstatně mladší než např. dřevořez, akvatinta apod. Není však mladší než třeba sítotisk (serigrafie) jehož vývoj pozorujeme přibližně až od druhé poloviny 20. století. První linoryty začaly vznikat přibližně na konci století devatenáctého. Tato techniky odpovídala na požadavky umělecké i technologické modernity této doby. Jejími výhodami může být snadné rytí, nenáročný tisk a jasný a přímý výraz. Linoleum, do kterého se přímo ryje se vyrábělo jako podlahová krytina, která však nebyla natolik tvrdá, aby nezvládla pojmout zásahy rydel, a tak se do tohoto materiálu ryje poměrně snadno. Technika je i přes svoji jednoduchost stále otevřená experimentu, a hlavně neodrazuje umělce komplikovaným postupem, což může dělat třeba výše zmíněná akvatinta, která má postup mnohem složitější. Je však na umělci, jaký postup při práci zvolí. Rydlo je zde možné vést všemi směry a průmyslové zpracování materiálu zajišťuje stejnou sílu v celé ploše, která může být prakticky neomezeně velká. Linoryt se také projevil jako vhodná technika pro průmyslový knihtisk, protože se vyryté štočky daly kombinovat se sazbou.<sup>38</sup> I linorytem se dají vytisknout mnohabarevné tisky. Příklad toho může být výše zmiňovaný Michal Cihlář, který v tiscích kombinoval až několik desítek barev. K barevnému linorytu se dá dojít dvěma způsoby, pokud nepočítáme dodatečné kolorování černobílého tisku jinými barvami. První metodou barevného řešení je postupné odrývání jedné matrice, kdy je nutné od každého stavu desky vytisknout vždy celý náklad, protože se k předchozím stavům matrice nelze vrátit. Druhá metoda využívá pro každou barvu jinou matrici.<sup>39</sup> Tato metoda je sice náročnější na materiál, ale vždy se můžeme vracet k jednotlivým částem tisku, tisknout ho znova, jinou barvou anebo ho zcela vynechat, a tak nám tato technika

<sup>3</sup> 8 MICHÁLEK, Ondřej. *Kapitoly z černého umění.* Olomouc: Univerzita Palackého v Olomouci, 2014. ISBN 978-80-244-4185-6. s. 20

<sup>&</sup>lt;sup>39</sup> MICHALEK, Ondřej. *Kapitoly z černého umění*. Olomouc: Univerzita Palackého v Olomouci, 2014. ISBN 978-80-244-4185-6. s. 21

otevírá možnost většího experimentu. Technika postupného odrývání si žádá větší promyšlení tisku dopředu a také by se dalo říci, že vyžaduje větší technickou přesnost při soutisku, který bývá často nepřesný. To ale hodně záleží na zručnosti a zkušenostech daného tiskaře. Při tvorbě linorytu je třeba si také uvědomit zrcadlové obrácení kresby. S tímto úskalím se však potkáváme i u jiných grafických technik. Zkrátka tam, kde se na linoleu vyryje pravá ruka lidské postavy, bude při výtisku na straně levé. <sup>40</sup> Pokud grafik ryje např. i písmo, musí je vyrýt zrcadlově obráceně, aby pak bylo po tisku čitelné.

#### **3.1.1. Nástroje a materiál**

Dalo by se říct, že materiál používaný v technice linorytu je jasný. Z dnešního pohledu tomu tak ale již nemusí být. Výše bylo zmíněno, že linoleum bylo primárně vyráběno jako podlahová krytina. Dnes už se ale lino, které je vhodné pro rytí takřka nevyrábí, a tak se většinou umělci musí spoléhat na vlastní zásoby z dřívějších dob nebo uschovávají tento materiál po rekonstrukci starších bytů a domů. Často můžeme tento materiál nalézt např. na sběrných dvorech či prostě položený u popelnic na ulici, a tak není na škodu si ho přivlastnit, pokud by byl jinak vyhozen a recyklován na materiál jiný. Linolea jsou také často velmi rozdílná. Nejspíše záleží, na jaké účely byla přímo vyrobena, popř. pro jaké podlahy byla vhodná. Při výtvarné práci s nimi můžeme pozorovat, že některá jsou tvrdší než jiná, a tak se do každého linolea může rýt buď obtížněji či úplně zlehka. Některá lina mohou také nasávat barvu více než jiná, a tak se může stát, že po tiskařské práci nejdou zcela umýt a připravit pro tisk další. Při práci s tímto materiál se dá narazit i na přiklad, kdy povrch lina může mít jakýsi rastr, a tak na větších barevných plochách vytváří zajímavý rastrový efekt. S každým nalezeným linoleem se tedy pracuje trochu jinak. Linoryt umožňuje svým materiálem tisknout jak ručně, pomocí vytvořeného tlaku jakýmkoliv předmětem nebo i přímo rukou, tak ale na grafickém lisu. Druhý způsob může být však znemožněn v případě, je-li lino měkké. Mohlo by se stát, že se pod tlakem matrice zcela rozjede a znemožní se použití pro další tisk.

Klasické linoleum je v dnešní době stále více nedostatkovým zbožím, a proto vznikají jeho náhražky. Příkladem takovéto náhražky může být tzv. *softcut.* To je velmi měkké lino určené přímo k linorytové grafice. Hladký povrch umožňuje velmi snadné rytí. Zkušení grafici však většinou nepřistupují k tomuto materiálu s pozitivním přístupem a má to jeden prostý důvod. Softcut je velice měkký materiál, a tak je prakticky nemožné s ním tisknout na grafickém lisu. Pod velkým tlakem se totiž může velmi lehce slisovat. Na druhou stranu může

KOTRBA, Emil. *Jak dělat linoryt, dřevořez, dřevoryt.* Praha: Mladá fronta, 1958, s. 13.

otevírat další možnosti, jak si s linorytem vyhrát a otevírá dveře začátečníkům v této technice. Je potřeba se na to podívat i z jiné strany. Softcut je dostupný materiál, který nalezneme ve většině obchodech s výtvarnými potřebami včetně internetových prodejen a je navíc je levný. Absence možnosti použití grafického lisu také otevírá bránu pro další zužitkování kreativity tiskaře při vymýšlení, jak vyvinout na danou matrici tlak, tak aby se správně otiskla barva na papír. Možností je několik. Matrice se položí na zem a člověk na ní lehce poskočí. Dále je vhodné použít např. lžíci a vytvářet na ní tlak nebo si třeba vzít i palici se kterou bude po matrici pohybováno a její hmotnost s trochou vynaložené síly vytvoří dostatečný tlak. Z popisu možností je nejspíš zřejmé, že své ilustrace jsem vytvářel těmito a dalšími podobnými postupy, které mi do práce přidaly příjemnou hravost, o kterou bych přišel, pokud bych lino nechal čistě projet lisem.

Při tvoření touto technikou používáme rydla. Většinou se vyskytují v sadě, kde jich najdeme několik v různých velikostech abychom je mohli měnit dle potřeby. Dříve byly k zakoupení hlavně sady, které měly rydla napevno připevněné k dřevěné rukojeti kulovitého tvaru. Dnes najdeme i takové sady, kde se nachází jedna rukojeť, do které můžeme rydla vsazovat a svévolně je měnit za jiné.

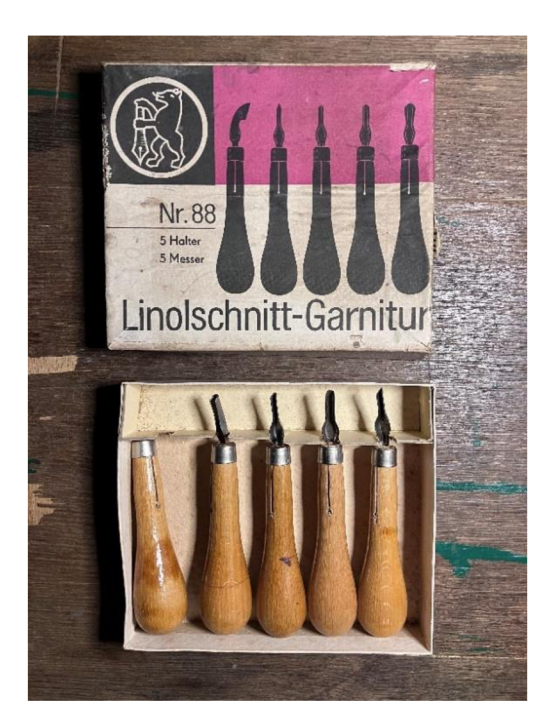

*Obrázek 17: Sada rydel na linoryt z roku 1974 Obrázek 18: Sada rydel s jednou* 

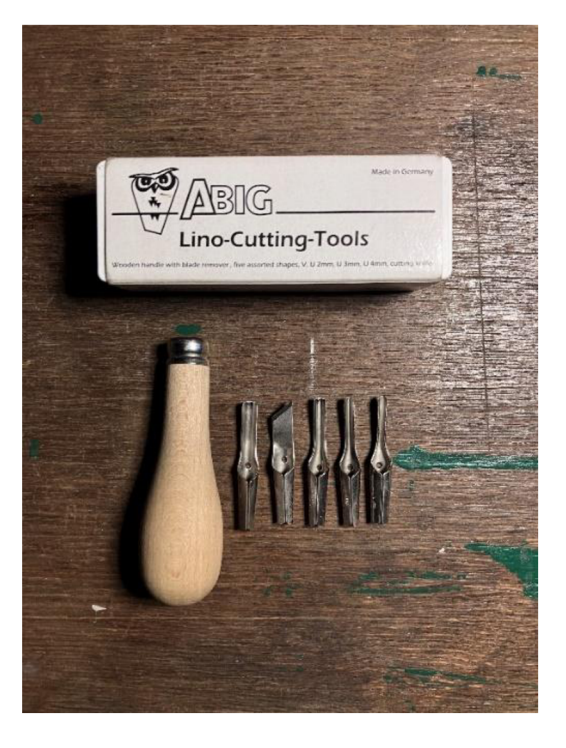

*rukojetí a vyměnitelným hrotem* 

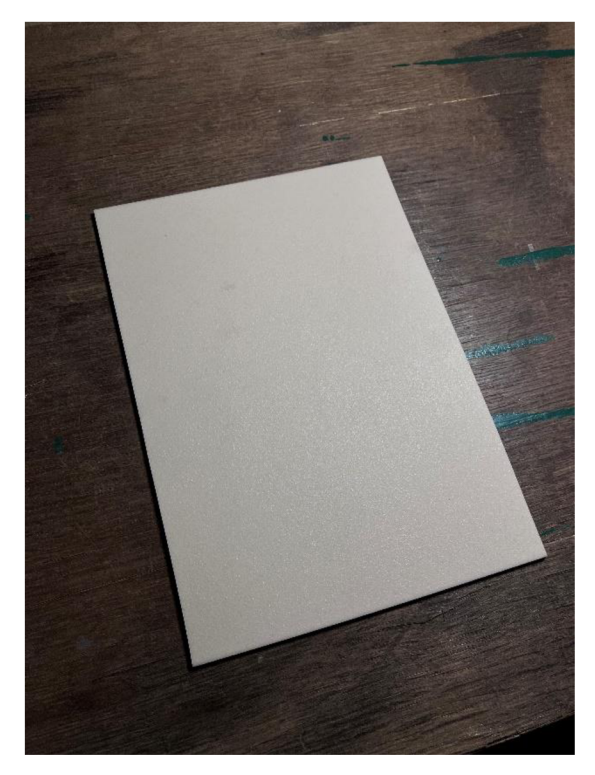

*Obrázek 19: Softcut linoleum na tvorbu linorytu Obrázek 20: Práce na jedné z matric* 

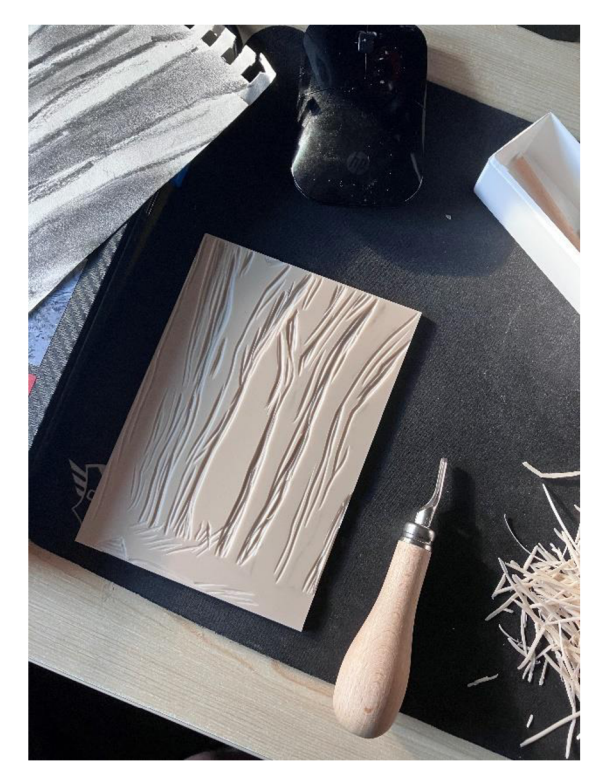

### **3.2 Tvorba ilustrací**

U prvních nápadů při tvorbě, *Nad čím přemýšlí višeň* jsem ani nepřemýšlel, že bych mohl dílo ilustrovat. Cílem bylo vytvořit spíše minimalistickou knihu věnovanou pouze textům a kreativnějším způsobům práce se sazbou. Ilustrace měla být pouze na obálce. Avšak při sestavování knihy s autorem a konzultacích s panem doktorem Chorým jsme došli k závěru, že bude lepší, když budou text ilustrace doplňovat.

#### **3.2.1. Volba Techniky**

Volba techniky pro ilustraci nakonec nebyla vůbec náročná a prakticky jsem se rozhodl velmi rychle. V době rozhodnutí (jaro 2023) jsem za sebou měl absolvovaný seminář grafiky, kde jsem se právě linorytu věnoval. Byla to pro mě zcela nová technika, kterou jsem stejně jako ostatní grafické techniky nikdy nezkusil, než jsem začal studovat na univerzitě. Jednoduchost a tvář linorytu se mi však velmi rychle zalíbila a věděl jsem, že ji budu chtít využívat více ve svých následujících výtvarných projektech. Seminář linorytu vedla paní Mgr. Baštanová, která mě velice pozitivně ovlivnila svým nadšením pro grafiku a jejími radami a přístupem při této tvorbě mě velmi namotivovala, inspirovala a svým přístupem mi pomohla probudit moje nadšení pro tuto techniku. Samotný autor knihy Ondřej Hyka mi dal také velkou volnost, co se ilustrací týče. Celkovou podobu knihy jsem s ním v procesu konzultoval abych nějakým způsobem z jeho pohledu neznehodnotil jeho literární dílo. Společnými rozhovory jsme usoudili, že volbou jednobarevného linorytu, tisklého pouze černou barvou, docílíme asi nej vhodnější formy ilustrace. Šlo hlavně o to texty nenásilně a hodnotově doplnit. Nebylo cílem udělat ilustrace co nejvýraznější a inovativní ale tak trochu tradiční a klasické. Při přemýšlení 0 tom, jakou zvolit techniku tvorby nepřišli myšlenky takřka na nic jiného než na linoryt.

#### **3.2.2. Proces tvorby**

Ke tvorbě samotných ilustrací jsem přistupoval velice intuitivně, ale stále jsem se odrážel od samotných textů, abych mezi obrazem a literaturou cítil propojení. Knihu jsem si nesčetněkrát přečetl a před tvorbou jednotlivých linorytů jsem přijímal energii z textu, ke kterému měla být ilustrace přiřazena. Původní záměr byl vytvořit ke každému textu, který se v knize objevu jednu ilustraci. Nejprve jsem ilustrovat ty texty, které mi přišli nejjednoznačnější a ilustrace k nim byla prakticky snadná a nepotřebovala předem další promýšlení. Po konzultacích jsme ale došli k závěru, že ilustrovat každý text je zbytečné a celková kniha by působila velmi repetitivně. Ilustrace, které byly v tuto chvíli hotové jsem ponechal a nadále jsem vybíral texty, které budu ilustrovat podle toho, kde se v knize nacházeli a určoval je tak, aby v knize nebylo příliš mnoho za sebou ilustrovaných textů. Ve finální podobě se nakonec nenacházejí za sebou jdoucí ilustrované texty. Další jsou neilustrované vedle sebe, na sudých 1 lichých stranách. V některých příkladech to nakonec dávalo i větší smysl takto. Jeden z nich může být na stranách 30 a 31, kde se vedle sebe nachází texty (kapitoly) s názvem *16. Můj vesmír & 17. Jiný vesmír.41* Tyto texty na sebe navazují svým názvem i obsahem. Čtenář si je může např. více porovnat, zamyslet se nad nimi bez vyrušení ilustrací, což dodává knize zajímavý efekt. Podobnou koncepci vytváří autor v knize na dvojstránkách vícekrát, a proto také dávalo smysl je takto do knihy zasadit. Souvislosti a protipóly autor knihy ladil ještě v průběhu tvoření samotných ilustrací. Celková kniha má totiž čtenáře vést od úvah spíše negativních k těm pozitivním a jednotlivé texty na sebe mají navazovat, případně i přímo odkazovat. Tento koncept bylo v plánu využít i v ilustracích. Konkrétně tak, že by se v nich nacházely podobné předměty, postavy apod. Od tohoto plánu v ilustracích jsem nakonec ale prakticky zcela ustoupil kvůli tomu, že by mohly působit zbytečně složitě, což určitě nebylo v našem zájmu. Samotné texty jsou mnohdy i jednoduché, ale myšlenky, které si čtenář tvoří při čtení mohou být složitější a nejednotvárné, proto zde má působit ilustrace jako možná forma odlehčení, avšak ne v negativním slova smyslu.

<sup>&</sup>lt;sup>41</sup> HYKA, Ondřej. Nad čím přemýšlí višeň. Olomouc, 2024. Vydání první. s. 30–31.

Tvůrčí proces ilustrací byl takřka pokaždé jiný. Jediné, co spojuje tvoření jednotlivých linorytů je neustále čtení textu. První ilustrace vznikaly podle skicových předloh, pro které jsem používal kresbu uhlem. Pro mě je tato technika jedna z nejjednodušších pro vyjádření nějaké myšlenky rychle a efektivně. Má často i své tajemné kouzlo při chtěném i nechtěném rozmazání a je zde také prostor pro více nedokonalostí. Tak tedy vznikla ilustrace k textu s název Symfonie, jejíž skicu jsem nakreslil přímo v plenéru, kdy mi předlohou byly stromy v lese. Výslednou skicu jsem si poté volně předkreslil na lino. Proces tvorby rytí lze také vidět na obrázku 20 uvedeném výše.

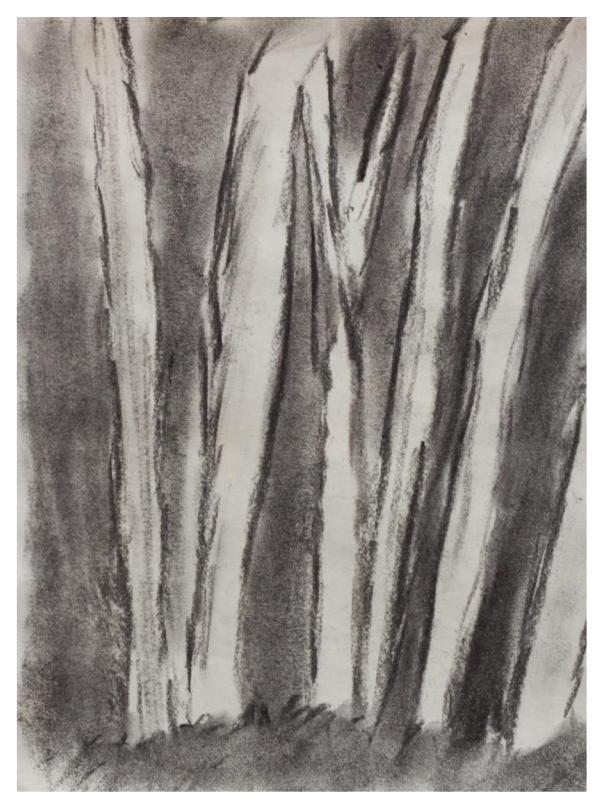

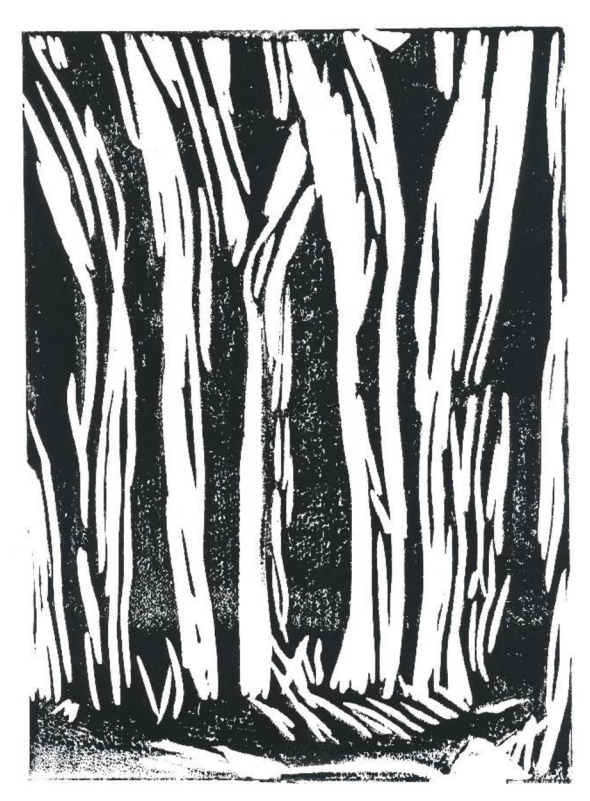

*Obrázek 21: Uhlová kresba jako předlohová skica Obrázek 22: Výsledná ilustrace k textu Symfonie* 

Podobným způsobem vznikala také lustrace k textu *Volba.* Její předlohová skica však již nevznikala v plenéru. Pro tuto uhlovou kresbu jsem použil pouze svoji představivost tak, aby výsledná kresba ilustrovala daný text. Koncepce za touto ilustrací je poměrně jednoznačná už z názvu textu, ke kterému je přiřazena.

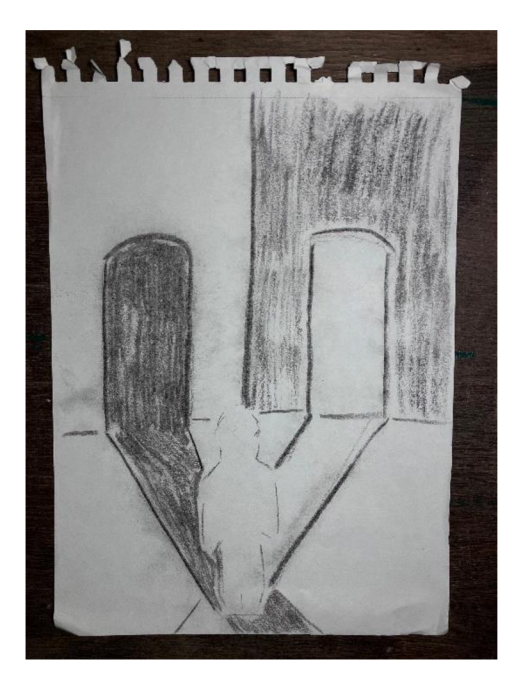

*obrázek 23: Uhlová kresba jako předlohová skica obrázek 24: Výsledná ilustrace k textu Volba* 

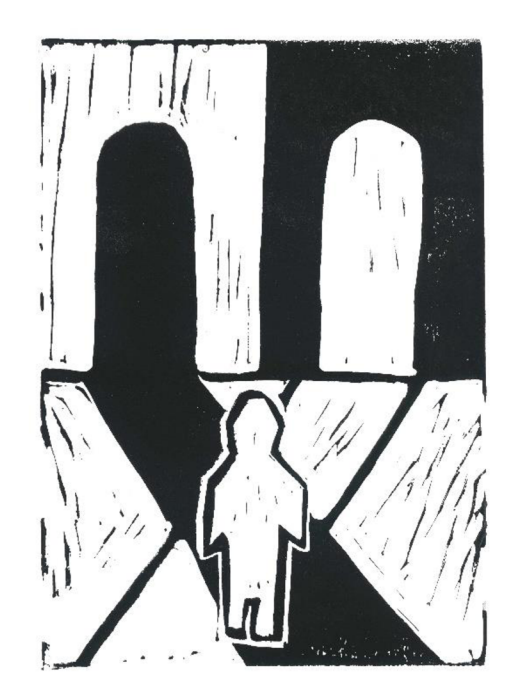

Ilustrace k textu s názvem *Sám* asi jako jediná vznikla jako rychlá a vcelku nepřesná skica lidské ruky podle živého modelu a za pomocí obyčejné tužky. Kresbu jsem pak opět volně překreslil na lino a její přesnost vyvažoval postupně až při rytí. U výsledného tisku si také můžeme povšimnout drobné nedokonalosti u pravého horního rohu, kdy část černé barvy lehce vystupuje za okraj. Všechny tyto nedokonalosti jsem ponechal i do výsledné knihy, protože vyjadřují určitou autentičnost techniky a nesnaží se být dokonalé. Stejně jako jsou autentické autorovi texty, jsou i mé ilustrace.

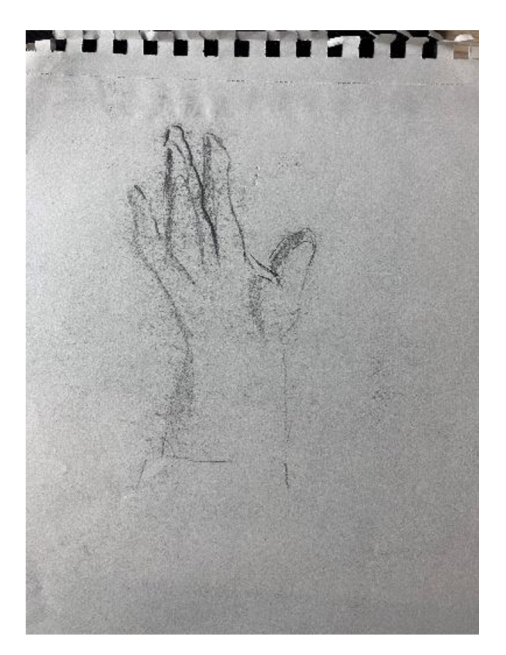

*Obrázek 25: Kresba jako předlohová skica obrázek 26: Výsledná ilustrace k textu Sám* 

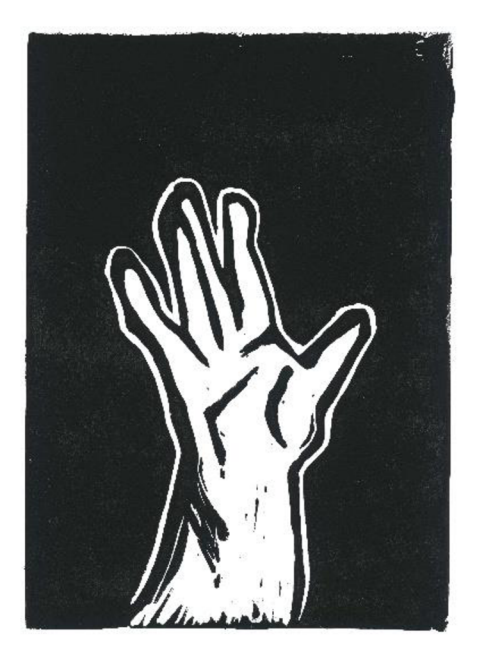

Další ilustrace vznikaly velmi různě a některé náměty byly až spontánní. Ve frontispisu knihy se nachází autorův portrét, kterému předcházela mnou pořízená fotografie, následné vytvoření ilustrace digitálně v programu Adobe Illustrator. Ilustraci jsem nakonec vytiskl a překreslil na matrici (podobu finální ilustrace lze vidět na obr. 34). Využití digitální formy mi pomohlo vytvořit určitou stylizaci. U textu *Svět* se v knize vyskytuje pohled do krajiny v rakouských Alpách, která také vychází z mé vlastní fotografie. U tohoto výtisku si dokonce můžeme povšimnout oné zrcadlové obrácennosti. Fotografii j sem si neotočil a přímo jsem vyrýval klasický pohled. V tomto případě ale obrácení není chybné nebo nějak rušivé.

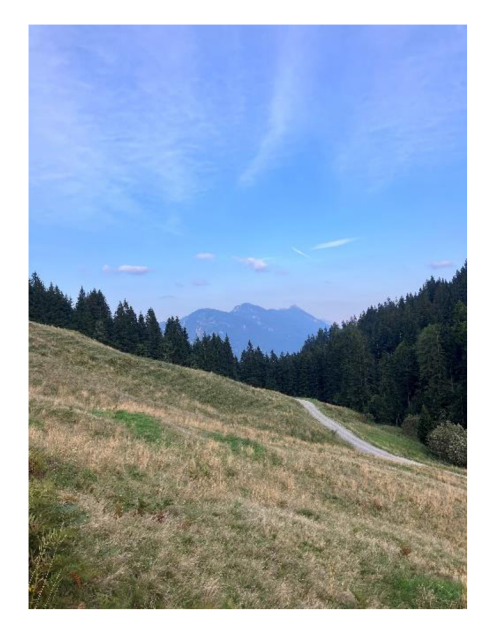

*obrázek 2 7: Fotografie jako předloha k ilustraci obrázek 28: Ilustrace k textu Svět* 

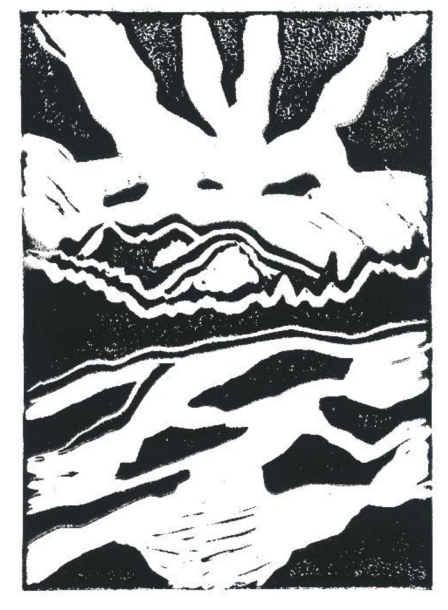

Text s název *Hvězdné nebe* mi na první přečtení v hlavě evokoval malbu *Hvězdná noc*  od postimpresionistického malíře Vincenta van Gogha. Proto na ilustraci doplňující tento text můžeme pozorovat přímou inspiraci a vlastně bych řekl, že je to spíše takový odkaz. Zbytek ilustrace jsem doplnil podle svojí představivosti v návaznosti na text.

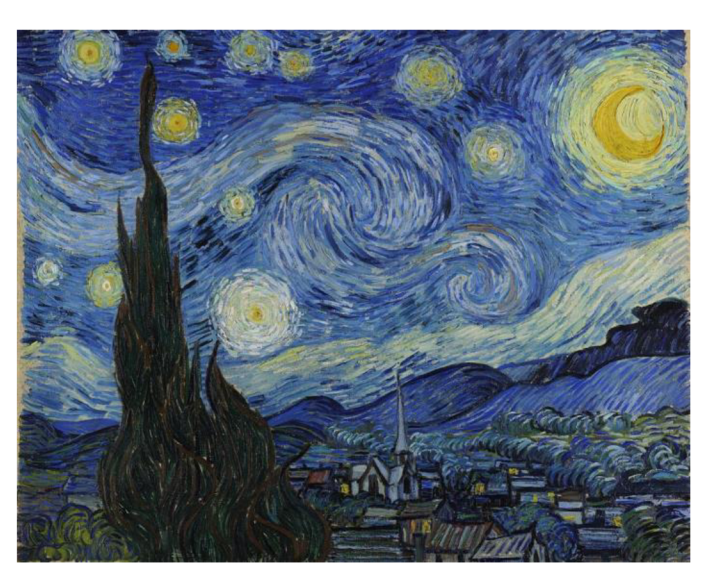

*Obrázek 29: Hvězdná noc, Vincent van Gogh obrázek 30: Ilustrace k textu Hvězdné nebe* 

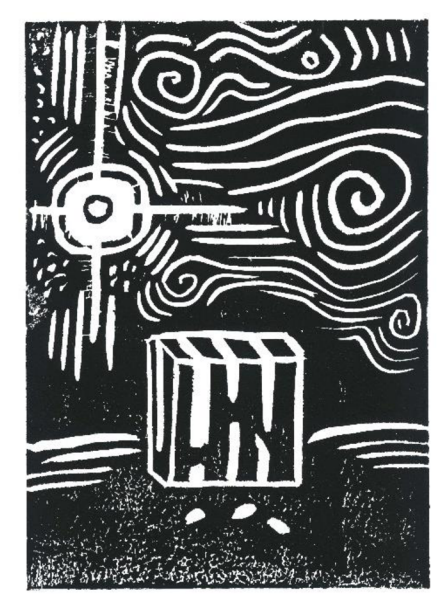

Rád bych neopomenul také ilustraci na obálce knihy, která je vyřešená velmi jednoduše. Prvním námětem, který se také vypracoval, a nakonec přiřadil k jednomu textu uvnitř knihy, bylo vyobrazit nějakým způsobem višeň, která se objevuje v samotném názvu knihy. Ačkoliv je to přístup prvoplánový, tak se mi dlouhou dobu zamlouval. Něco ale na této obálce nesedlo autorovi. Možná to byla právě ta prvoplánovost, a tak j sem začal vymýšlet návrh jiný. Nakonec jsme k němu dospěli vlastně společně poté co jsme se zamýšleli nad samotnou koncepcí knihy, kterou jsem výše vysvětloval. Je hodně o protipólech a kontrastech a také jde postupně od temnějších témat k těm, která se nám jeví trochu světlejší a pozitivnější. Obálka knihy tedy dostala na rozdíl od ostatních ilustrací v knize velmi abstraktní pojetí, což vytváří další zajímavý kontrast. Vyskytuje se zde pouhý přechod z tmavé barvy do barvy bílé. Bílá část je ale stále pokryta částmi černými. To by se dalo přirovnat k polohám života o kterých autor píše. Ilustrace by se dala vysvětlit tak, že černá část zastupuje nějaké temnější a horší chvíle, ze kterých se postupně četbou dostáváme do světlejších častí a ty negativní se vytrácejí.

K obálce a celkovému vyznění knihy se také váže myšlenka, kterou jsem si sám nedokázal nějakým způsobem přetvořit do slov, ale myslím, že jsem se podvědomě řídil podobnými slovy, jaká pronesl Martin Pecina v dokumentární sérii České televize s název *Identita,* a proto bych zde tato slova rád zmínil:

*"Ne každá kniha musí být na první pohled zajímavá a výjimečná " <sup>4</sup> <sup>2</sup>*

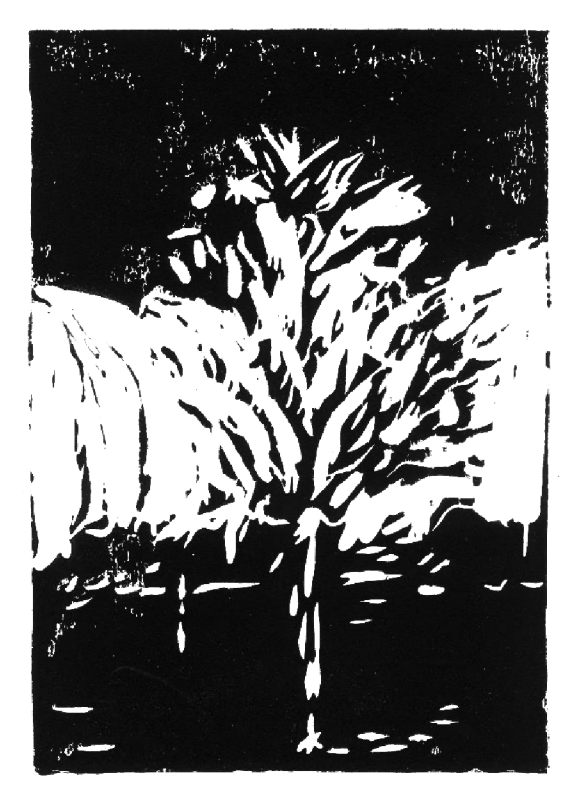

*Obrázek 31: První návrh ilustrace na obálku Obrázek 32: Výsledná ilustrace na obálce* 

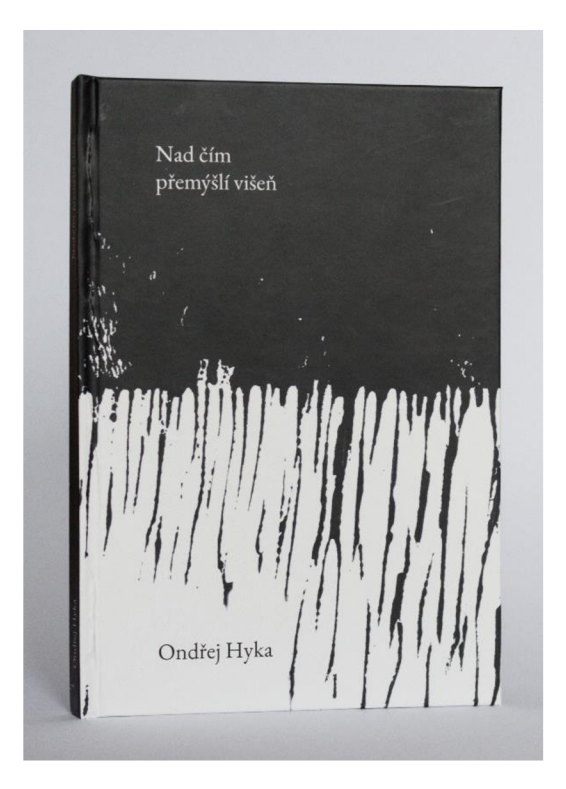

<sup>&</sup>lt;sup>42</sup> Blažen, Filip. Kudrnovská, Linda. *Identita*. Česká televize, 2024. [online] Dostupné z: https://www.ceskatelevize.cz/porady/13917580517-identita/221562264040005/ 19:40.

#### **3.3 Grafická úprava knihy**

Celková podoba knihy, její formát, sazba i výběr písma vznikal až po vytvoření jednotlivých ilustrací. Důvody k tomuto postupu byly čistě osobní. Měl jsem totiž pocit, že se mi bude mnoho lépe manipulovat s knihou jako takovou, pokud budu mít všechny podklady hotové a připravené. V následujících podkapitolách bych rád popsal postup práce na celkové grafické úpravě, ukázal různé možnosti apod.

#### **3.3.1. Formát knihy**

Kolik existuje knih, tolik snad existuje různých formátů. Možná je to překvapivé, ale nebudu lhát, když přiznám že volba formátu pro mě byla jedním z nejtěžších úkolů na celé úpravě knihy. Z počátku se velmi projevila moje malá zkušenost v tomto oboru, když jsem přišel s nápadem, že by mohla být kniha v prostém formátu A5, který je mi známý jako "malé sešity" na psaní si zápisků do školy. Šlo mi o to vytvořit hlavně menší knihu. Odrážel jsem se od délky textů, které jsou rozdělené maximálně na dvě stránky vedle sebe. Vedoucí práce pan doktor Chorý mi ale hned vysvětlil, že to není zcela nejlepší nápad kvůli tomu, že by kniha připomínala právě sešit a doporučil mi vytvořit si formát vlastní. Formát může být v podstatě jakýkoliv, o jakýchkoliv rozměrech a taková otevřenost mě většinou v tvorbě naopak limituje, protože nevím, jak daný problém uchopit a vyřešit. Udělal jsem si rešerši podobných knih a z těch jsem hodně vycházel. Dokonce i z některých, které jsem zmiňoval v teoretické části této práce. Myslím, že jsem strávil 2 týdny v kuse neustálým vkládáním textu na různé formáty a opakovaně je tiskl i s ilustracemi abych přišel na nejvhodnější formát, se kterým se bude kniha příjemně držet a bude odpovídat délkám textu i formátu ilustrací. Výsledný formát má tedy 130 mm na šířku a 190 mm na výšku. Nepřišlo v úvahu pracovat s návrhem, že by kniha byla ve formátu na šířku či dokonce čtverce. Vycházel j sem z pouček, že pokud vezmeme v potaz texty, které jsou často velice intimní, je třeba aby i formát takto působil. Zároveň se dá kniha přečíst najedno otevření, takže menší rozměry ji také sluší, můžeme si ji schovat do kabelky, do batohu a nebude nám překážet, takže ji můžeme číst prakticky kdekoliv.<sup>43</sup> Při výběru formátu jsem se inspiroval i knihou *The elements of typographic style,* kde autor uvádí různé možné poměry

<sup>&</sup>lt;sup>43</sup> PECINA, Martin. *Knihy a typografie*. Vydání třetí, rozšířené. Brno: Host, 2017. ISBN 978-80-7577-040-0. s. 95

stran a přirovnává je svou funkcí k hudebním intervalům.<sup>44</sup> Uvádí zde také to, že formát by měl nejlépe vycházet právě z tvaru a formátu ilustrací<sup>45</sup>

#### **3.3.2. Sazba**

Všechny části knihy na sebe v tvůrčím procesu nějak navazují. Formát vycházel z délky jednotlivých textů a z formátů ilustrací. Sazba a celková podoba vnitřku knihy zase vychází z formátu knihy. Před samotným vysázením textu však bylo potřeba promyslet také vnitřní strukturu knihy. Jelikož jsem chtěl, aby byla kniha svým způsobem tradiční, tak to, co všechno se bude v knize vyskytovat bylo v celku jasné. Kniha se dá rozdělit do tří bloků vstupní stránky, obsah knihy a závěrečná část. První část obsahuje signet, patitul, hlavní titul, frontispis a dedikaci. V prostřední části se nachází texty doplněné ilustracemi a poslední část zahrnuje technickou tiráž.

Signet již od poloviny patnáctého století doplňuje knihy a již v té době znázorňoval dekorativní, typografickou nebo grafickou značku tiskaře a nakladatele. Sloužil jako identifikační logo. Takovou službu zprostředkovává i v dnešních knihách, avšak pouze jako jednoduchý logotyp nakladatele.<sup>46</sup> V knize jsem tuto část nechtěl vynechat i přes to, že nemá oficiálního nakladatele. Vyplnil jsem tak tuto stranu jednoduchou ilustrací stylizované knihy, kterou lze vidět níže.

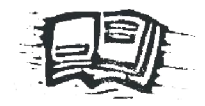

*Obrázek 33: Ilustrace signetu* 

Patitul je pak lichá stránka před hlavním titulem, která ve zkrácené podobě uvádí hlavní údaje knihy. Většinou však jen název bez autora či podtitulu nebo edice. Funkce této strany by se dala popsat ve dvou opodstatněních. První funkce je ochranná. Kdyby se hlavní titul totiž nacházel na prvním listu bloku a došlo by např. k odtržení vazby, tak by pravděpodobně vzala za své i první strana, která je napevno spojena s predsádkou, a tak by kniha přišla o své identifikační údaje. Druhá funkce je pak čistě estetická a ta pro mě hrála

<sup>4</sup> 4 BRINGHURST, Robert. *The elements of typographic style.* Druhé vydání. Hartley & Marks publishers, 2002. ISBN 0-88179-133-4. s. 143-159.

<sup>&</sup>lt;sup>45</sup> BRINGHURST, Robert. *The elements of typographic style*. Druhé vydání. Hartley & Marks publishers, 2002. ISBN 0-88179-133-4. s. 161

<sup>&</sup>lt;sup>46</sup> PECINA, Martin. *Knihy a typografie*. Vydání třetí, rozšířené. Brno: Host, 2017. ISBN 978-80-7577-040-0.s. 105

největší roli. Nevypadá totiž nejlíp, když je kniha uspěchaná. Souhlasím s názorem, že čtenář potřebuje mít čas se s knihou seznámit prostřednictvím patitulu, frontispisu nebo hlavního titulu. Má tak možnost pomalu vplout do literárního díla.<sup>47</sup>

Hlavní titul nabízí čtenáři všechny podstatné údaje o knize jako je název, jméno autora, místo vydání, název edice a podobně. Ne všechny tyto údaje j sou však povinností. Na této straně si vystačíme s tím, že zopakujeme typografické řešení z knižní obálky nebo vazby, čímž docílíme jednoty vnitřní a vnější úpravy. Hlavní titul také nemusíme nutně omezovat pouze na jednu lichou stránku, ale můžeme jej rozšířit i na protější sudou.<sup>48</sup>

Na sudé stránce naproti hlavnímu titulu se nachází frontispis. Tento termín v minulosti označoval část knihy, kde se nachází ilustrace, grafický list, fotka, mapa, nebo portrét autora. Dnes se v knize objevuje výjimečně, protože je obvyklejší propojit ilustraci a titulní list v jeden celek.<sup>49</sup> Mně se však dřívější způsob využití frontispisu velice zamlouval, a proto jsem vytvořil linorytem i portrét autora, který jsem na toto místo následně vložil abych podtrhl právě onu knižní tradičnost.

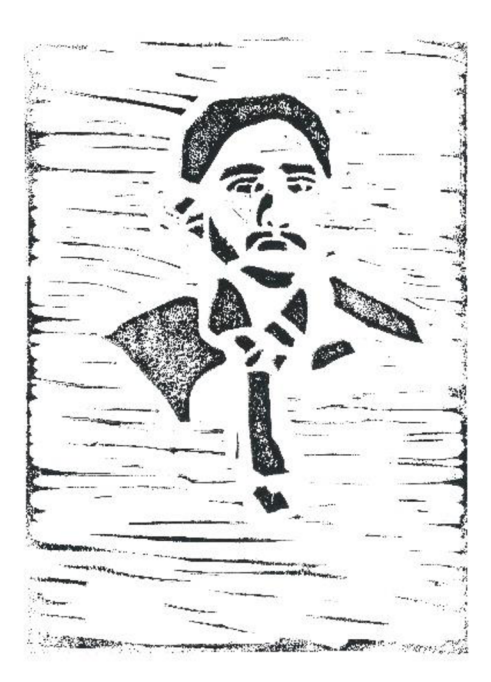

*Obrázek 34: Portrét autora ve frontispisu* 

<sup>4</sup> 7 PECINA, Martin. *Knihy a typografie.* Vydání třetí, rozšířené. Brno: Host, 2017. ISBN 978-80-7577-040-0. s. 105, 106.

<sup>&</sup>lt;sup>48</sup> PECINA, Martin. *Knihy a typografie*. Vydání třetí, rozšířené. Brno: Host, 2017. ISBN 978-80-7577-040-0. s. 106

<sup>4</sup> 9 PECINA, Martin. *Knihy a typografie.* Vydání třetí, rozšířené. Brno: Host, 2017. ISBN 978-80-7577-040-0. s. 106

Poslední lichá stránka před začátkem samotného obsahu knihy je dedikace (věnování), která také jistě patří mezi volitelné položky v knize. Zpravidla obsahuje jedno – nebo dvouřádkový text. Autor knihy považoval věnování jako vhodnou věc pro jeho knihu, a proto se zde taktéž vyskytuje. Po autorském obsahu knihy se na poslední potištěné stránce vyskytuje technická tiráž, která obsahuje důležité informace o knize. Většinou se zde nachází jméno autora a knihy, u překladů jméno překladatele a název původního vydání, jméno odpovědného redaktora, autora grafické úpravy a sazby, jméno a sídlo tiskárny a nakladatele, rok a pořadí vydání, ISBN nebo i použité písmo. U některých publikací zde můžeme nalézt také typ použitého papíru. Případně se zde po výtisku vepisuje podpis autora textu nebo ilustrátora.<sup>50</sup> V naší knize zde můžeme nalézt rovněž počet stran, místo vzniku a informaci o tom, že se jedná o předmět bakalářské práce na Univerzitě Palackého v Olomouci.

Prostřední část knihy, tj. autorský obsah je nakonec vyřešen vcelku jednoduše i když jsem měl na počátku plány trochu jiné. S odstupem času musím ale uznat, že tato forma vysázení textu správně funguje s obsahem knihy a délkou jednotlivých textů. Bloky textu jsou zúžené, aby se nestávalo, že by text upadal moc doprostřed knihy a byl čitelný. Texty jsou často krátké, a tak není potřeba aby byl řádek nějak dlouhý. Tím že jsou bloky užší také vyplní text větší část stránky, a tak kniha nepůsobí prázdně. Avšak je potřeba si uvědomovat to, že prázdné místo nemusí znamenat něco negativního. Často dodává knize jakousi vzdušnost. Čtení takto vysázeného krátkého textu je také o dost příjemnější a nepůsobí utahaně. Každý blok textu je polohován 40 mm od vrchního kraje, což ho staví do optického středu. Takovým způsobem se často tisknou např. grafické listy, kde se nechává pod obrazem více místa. Ilustrace jsou v knize naopak rozprostřeny skoro přes celou stranu a zarovnané na střed. Jedním z mých oblíbených momentů v sazbě můžeme pozorovat na stranách 26 a 27. Na sudé straně je text a liché straně se vyskytuje jedno odsazené slovo pro vytvoření důležitosti tohoto slova, které je předmětem celé kapitoly a dá se říct, že je to i jedna z nej důležitějších částí knihy, která je propojená s ostatními texty. S touto formou odsazení přišel sám autor. Působilo to na mě velice příjemně a dodávalo to textu originální nádech, a tak nebyl důvod tuto sazbu nějak měnit.

<sup>&</sup>lt;sup>50</sup> PECINA, Martin. *Knihy a typografie*. Vydání třetí, rozšířené. Brno: Host, 2017. ISBN 978-80-7577-040-0. s. 108

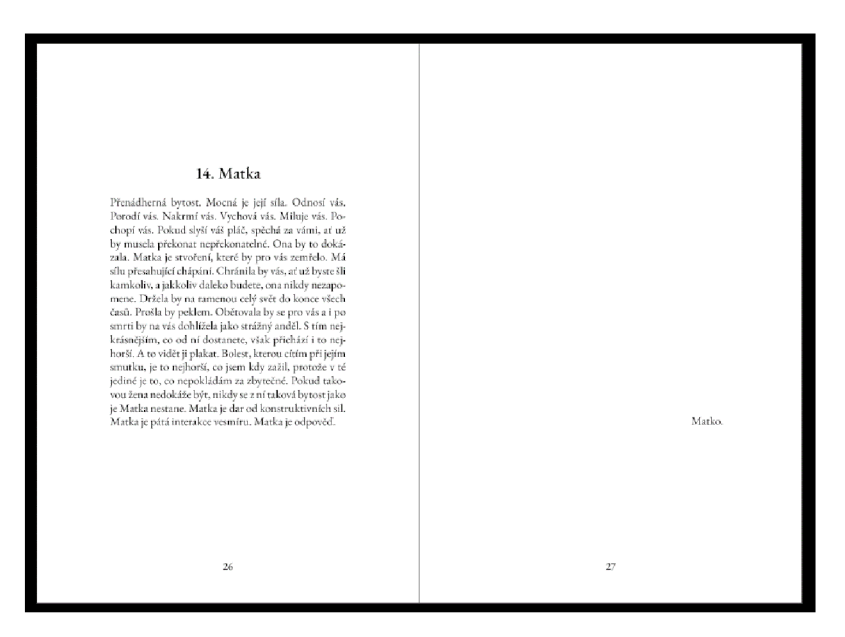

*Obrázek 35: Příklad odsazení slova v knize* 

#### **3.3.3. Výběr písma**

Vybírání správného písma je jedna z mých nej oblíbenějších částí práce grafického designéra. Ať už jde o návrh loga, kde je potřeba nějaké písmo využít, tvoření plakátu nebo designování webové stránky je mou zálibou zkoušet různá písma a pozorovat, jak se v chovají v různém prostředí. Rád pozoruji použití písma i na ulicích na plakátech, bannerech či ve výlohách a přemýšlím, zda grafický designér použil písmo, které je pro daný subjekt vhodně zvolené. Tištěná kníhaje něco, co přetrvá a nezmizí z naších očí další měsíc jako např. billboard u silnice, a proto je nutné si s výběrem písma dát práci a čas navíc. Z mé zkušenosti je nejlepší písmo také otestovat uplynulým časem a u knihy samozřejmě opakovaným čtením. Při výběru písma je důležité vybrat to, které splní svůj úkol a zároveň bude sedět i danému předmětu.<sup>51</sup> Pokud vyžadujeme v designu uplatnit čistotu a minimalismus je nejvhodnější vybrat jednu rodinu písem.<sup>52</sup> Ta obsahuje jak písmo základní, tak i jeho další řezy čímž společně tvoří písmovou rodinu.<sup>53</sup> Zamířil jsem tedy na platformu Google fonts. To je internetová platforma čítající stovky fontů, které jsou volně a zadarmo dostupné. Účelem této webové stránky je umožnit vyhledávání a zkoumání fontu. Možnost napsat si zde také svůj vlastní text nám ulehčuje výběr. Můžeme pozorovat, jak se typy písma chovají v různých jazycích apod. Fonty

<sup>5</sup> 1 BRINGHURST, Robert. *The elements of typographic style.* Druhé vydání. Hartley & Marks publishers, 2002. ISBN 0-88179-133-4. s. 95.

<sup>&</sup>lt;sup>52</sup> PECINA, Martin. *Knihy a typografie*. Vydání třetí, rozšířené. Brno: Host, 2017. ISBN 978-80-7577-040-0. s. 109.

<sup>&</sup>lt;sup>53</sup> BERAN, Vladimír. *Aktualizovaný typografický manuál*. Osmé vydání. Praha: Kafka design, 2016. s. 28.

však nejsou to jediné, co lze na této platformě nalézt. Nachází se zde i sekce s různými ikonami, která zjednodušuje práci grafickým designérům, kteří se věnují hlavně tzv. user experience a user interface designu, tj. designování aplikací nebo webových stránek.

Písmo, které jsem nakonec vybral je *EB GARAMOND,* které v roce 2011 představil rakouský designér Georg Duffner. Toto písmo jsem si vybral hlavně kvůli jeho kresbě a také kvůli optimalizaci s českým jazykem. Příjemně se čte a je také výhodou, že má několik řezů. Tento faktor může usnadňovat práci při oddělování kapitol nebo využití tučnějšího písma pro zvýraznění na obálce knihy nebo na hlavním titulu přímo v knize. Samotné písmo vychází z klasického renesančního písma *GARAMOND,* které vzniklo již v roce 1495 a je v tzv. starém stylu serifového písma. To znamená, že má relativně organickou strukturu připomínající rukopis psaný perem, ale s poněkud strukturovanějším a vzpřímenějším designem. Dá se také charakterizovat jako písmo dynamické, což znamená, že vychází právě z rukopisného principu. Rozdíly mezi slabými a zesílenými tahy tohoto písma jsou méně výrazné a osa stínování je šikmá. <sup>54</sup> *EB GARAMOND* je pak očištěné od některých dalších serifů a je vhodnější pro dnešní knižní typografii. Pro zachování ucelené sazby jsem v knize nepoužil žádná jiná písma.

| <b>Soogle Fonts</b><br>Q Search fonts                                              |                      | Sort by: Trending - | Å               |
|------------------------------------------------------------------------------------|----------------------|---------------------|-----------------|
| A Specimen<br>A Type tester<br>$\frac{4\pi}{8}$ Glyphs<br><b>E</b> About & license |                      |                     | <b>Get font</b> |
| <b>Styles</b>                                                                      |                      |                     |                 |
| Type here to preview text<br>Nad čím přemýšlí višeň                                | $29px$ $\rightarrow$ |                     |                 |
| Regular 400                                                                        |                      |                     |                 |
| Nad čím přemýšlí višeň                                                             |                      |                     |                 |
| Regular 400 Italic                                                                 |                      |                     |                 |
| Nad čím přemýšlí višeň                                                             |                      |                     |                 |
| Medium 500                                                                         |                      |                     |                 |
| Nad čím přemýšlí višeň                                                             |                      |                     |                 |
| Medium 500 Italic                                                                  |                      |                     |                 |
| Nad čím přemýšlí višeň                                                             |                      |                     |                 |
| SemiBold 600                                                                       |                      |                     |                 |
| Nad čím přemýšlí višeň                                                             |                      |                     |                 |

*Obrázek 36: Ukázka řezů písma EB GARAMOND na platformě Google fonts* 

BERAN , Vladimír. *Aktualizovaný typografický manuál.* Osmé vydání. Praha: Kafka design, 2016. s. 35.

### **3.3.4. Fotodokumentace knihy**

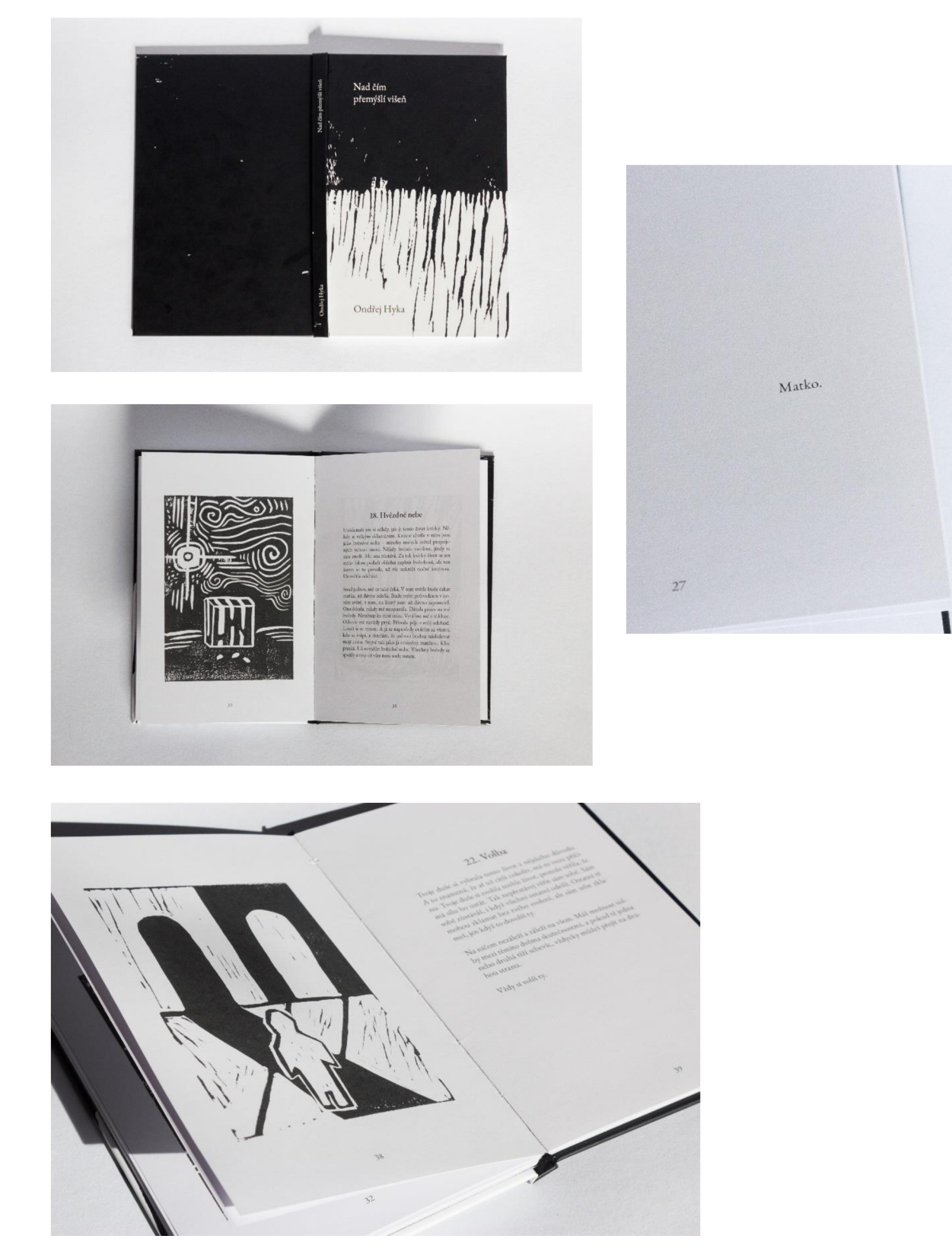

### **4 ZÁVĚR**

V průběhu práce jsem často narážel na různá úskalí, která popisuji v této práci. Bylo to hlavně z důvodu mé nezkušenosti, co se grafické úpravy a sazby knih týče. Myslím, že se však podařilo všechny problémy a nedostatky vyřešit vcelku rychle, což mě zase posouvalo dál. Mohu tak tedy být vděčný i za to co jsem se všechno při procesu naučil. Cíl této práce byl naplněn a vím tedy, že pokud by se naskytla možnost podílet se na podobném díle i někdy v budoucnu, budu zkušenější, připravenější a již teď můžu s jistotou říct, že jsem podobným pracím nadále otevřený.

V textu bakalářské práce jsem se zabýval nejen praktickou částí, kdy jsem popisoval svůj proces tvorby, jak funguje technika linorytu či co všechno se objevuje v knize jako takové. Tomu předcházela určitá rešerše na toto téma. Soustředil jsem se hlavně na vysvětlení žánru knihy a toho jak tento a podobné žánry fungují, co se v nich vyskytuje a také jsem osvětlil historii podobných knih. Dále jsem se zaměřil na některé soudobé autory, kteří tvoří v podobném duchu. Jak ty čistě literární autory, tak autory ilustrací jejich knih. Další řádky byly věnované už ilustraci samotné. Osvětlení toho, co vlastně ilustrace může vše být a jak může nejen v knihách fungovat. Mou oblíbenou částí byl výčet příkladů výtvarných umělců, kteří se věnovali nebo věnují linorytu a přímo ovlivnili můj styl tvorby.

Ačkoliv se to nemusí zdát, práce na samotné knize zabrala vlastně celý jeden rok. Do procesu totiž nespadal pouze výběr písma, formátu nebo tvoření ilustrací, ale také dlouhé rozhovory se samotným autorem knihy, při kterých jsem se snažil pochopit jeho přemýšlení nad tvorbou a také pochopit samotný koncept jeho literárního díla. Není to zřejmé na první pohled, na první přečtení, ale zvláště pro autora se za těmito texty skrývá mnoho myšlenek, souvislostí, a hlavně také zkušeností a zážitků z jeho života, které mi předkládal abych se do knihy mohl naplno ponořit. Jsem mu nesmírně vděčný, že jsem se mohl jeho knihy ujmout a dopracovat ji až do finální fyzické podoby tak aby dokonce obě strany byly spokojené. Vžít se do role grafického designéra, který se postará o celkovou podobu knihy byla moje vize již od střední školy, kdy mi tuto myšlenku vnukl jeden z pedagogů, když mi ukazoval, že na podobném díle také pracuje. Proto jsem neváhal, když mi autor, a hlavně kamarád a spolužák nabídl, že by mohla být předmětem mé bakalářské práce právě jeho kniha, kterou chtěl nějakým způsobem dotáhnout do konce. Po několika letech jsem si tak splnil svůj menší sen a více se utvrdil v tom, že mě role grafického designéra v různých směrech velmi naplňuje.

### **5 ZDROJE**

#### **Seznam použité literatury**

BERAN, Vladimír. *Aktualizovaný typografický manuál.* Osmé vydání. Praha: Kafka design, 2016.

BRINGHURST, Robert. *The elements of typographic style.* Druhé vydání. Kanada: Hartley & Marks publishers, 2002. ISBN 0-88179-133-4.

DOLENSKÝ, Ctibor. *DomácíKnihařství.* Praha: Šolc a Šimáček, 1924.

RÓISÍN, Fariha. *How to cure a ghost*. Harry N. Abrams, 2019. ISBN 978-1419737565.

HYKA , Ondřej. *Nad čím přemýšlí višeň.* Vydání první. Olomouc, 2024.

KAUR, Rupi. *Milk and Honey.* 2017. Andre McMeel. ISBN 978-1-4494-7425-6.

KAY , Sarah. *No Matter the Wreckage.* Los Angeles: Write Bloody Publishing, 2014. ISBN 978-1938912481.

KOTRBA, Emil. *Jak dělat linoryt, dřevořez, dřevoryt.* Praha: Mladá fronta, 1958.

LAWRENCE, ZEEGEN. *What is an illustration?* Mies: Rotovision, 2009. ISBN 978-2-888- 93-033-4.

MICHALEK, Ondřej. *Kapitoly z černého umění.* Olomouc: Univerzita Palackého v Olomouci, 2014. ISBN 978-80-244-4185-6.

PECINA, Martin. *Knihy a typografie.* Vydání třetí, rozšířené. Brno: Host, 2017. ISBN 978- 80-7577-040-0.

PEČÍRKA, Jaromír. *Josef Čapek: Monografie.* 1961. PRAHA: SNKLHU, 1961.

PEPPERNELL, Courtney. *Watering the Soul.* Kansas City: Andrews McMeel Publishing, 2021. ISBN 978-1524867515.

RENÉ, Wellek, Austion WARREN, Zdeněk STŘÍBRNÝ a Miloš CALDA. *Teorie literatury.*  Olomouc: Votobia, 1996. ISBN 80-7198-150-8.

TAXOVÁ, Eva. *Experimenty: český literární esej z přelo 19. a 20, století.* Praha: Melantrich, 1985.

VÍCH, Zdeněk. *Vybrané kapitoly o umělecké ilustraci.* Hradec Králové: Gaudeamus, 2004. ISBN 80-7041-450-2.

#### **Internetové zdroje**

Eseje, Michel de Montaigne. *Databáze knih* [online], [cit. 2024-03-02]. Dostupné z: <https://www.databazeknih.cz/knihy/eseje-12359>

Rupi Kaur is a poet, artist, and performer. *Rupi Kaur* [online], [cit. 2024-03-04]. Dostupné z: <https://rupikaur.com/pages/about-me>

Sales of #1 New York Times Best Seller Milk and Honey by Rupi Kaur Reach One Million Copies. *PR Newswire* [online]. 2017 [cit. 2024-03-04]. Dostupné z: [https://www.prnewswire.com/news-releases/sales-of-l-new-vork-times-best-seller-milk-and](https://www.prnewswire.com/news-releases/sales-of-l-new-vork-times-best-seller-milk-and-)honey-by-rupi-kaur-reach-one-million-copies-300399800.html

About me. *Fariha Roisin* [online], [cit. 2024-03-06]. Dostupné z: <https://www.fariharoisin.com/>

How to cure a ghost. *Fariha Roisin* [online], [cit. 2024-03-06]. Dostupné z: <https://www.fariharoisin.com/how-to-cure-a-ghost>

Sarah kay is: *Kay Sarahsera* [online], [cit. 2024-03-06]. Dostupné z: <https://kaysarahsera.com/about/>

About. *Sophia Janowitz design & stuff* [online], [cit. 2024-03-06]. Dostupné z: <https://www.sophiaianowitz.com/about>

About. *Courtney Peppernell* [online], [cit. 2024-03-12]. Dostupné z: <https://www.peppernell.com/about>

Watering the soul. *Courtney Peppernell* [online], [cit. 2024-03-12]. Dostupné z: <https://www.peppernell.com/poetry>

The surreal world of Justin Estcourt. *Blackwork and Illustration Now* [online]. 2019 [cit. 2024-03-12]. Dostupné z: [https://blackworknow.art.blog/2019/12/27/the-surreal-world-of](https://blackworknow.art.blog/2019/12/27/the-surreal-world-of-)justin-estcourt/

WIKXPEDIE. (2015): Josef Čapek [online], [cit. 13. 3. 2024]. Dostupné z: [http://cs.wikipedia.org/wiki/Josef %](http://cs.wikipedia.org/wiki/Josef)C4%8Capek

SEDLÁKOVA, Marie. *Historie a vývoj grafických technik a jejich význam.\nl Tisk z výšky a jejich významní tvůrci,* [online]. České Budějovice, 2015 [cit. 2024-03-13]. Dostupné z: [https://theses.cz/id/n8ft49/.](https://theses.cz/id/n8ft49/) Diplomová práce. Jihočeská univerzita v Českých Budějovicích, Pedagogická fakulta. Vedoucí práce doc. Lenka Vilhelmová, akad. mal.

Vojtěch Preissig, Hrr na vraha - Čs. armáda, 1918. *Historický vojenský ústav Praha* [online], [cit. 2024-03-13]. Dostupné z: [https://www.vhu.cz/exhibit/vojtech-preissig-hrr-na-vraha-cs](https://www.vhu.cz/exhibit/vojtech-preissig-hrr-na-vraha-cs-)armada-1918/

Karel Teige. *Pravopisně* [online], [cit. 2024-03-13]. Dostupné z: <https://www.pravopisne.cz/autori/karel-teige/> Michal Cihlář. *Artlist* [online], [cit. 2024-03-13]. Dostupné z: [https://www.artlist.cz/michal](https://www.artlist.cz/michal-)cihlar-168/

ROZHOVOR s výtvarníkem Michalem Cihlářem. *Čtenář* [online]. 2010 [cit. 2024-03-13]. Dostupné z: <https://svkkl.cz/ctenar/clanek/2148>

Henri Matisse. *Britannica* [online]. 2024 [cit. 2024-03-13]. Dostupné z: <https://www.britannica.com/biographv/Henri-Matisse>

Mastery and Missteps in Matisse's Books. *HYPERALLERGIC* [online]. 2016 [cit. 2024-03- 13]. Dostupné z: <https://hvperallergic.com/265745/masterv-and-missteps-in-matisses-books/>

Blažen, Filip. Kudrnovská, Linda. *Identita.* Česká televize, 2024. [online] Dostupné z: <https://www.ceskatelevize.cz/poradv/13917580517-identita/221562264040005/>